**Chapter 1: Evaluating Machine Learning Models**

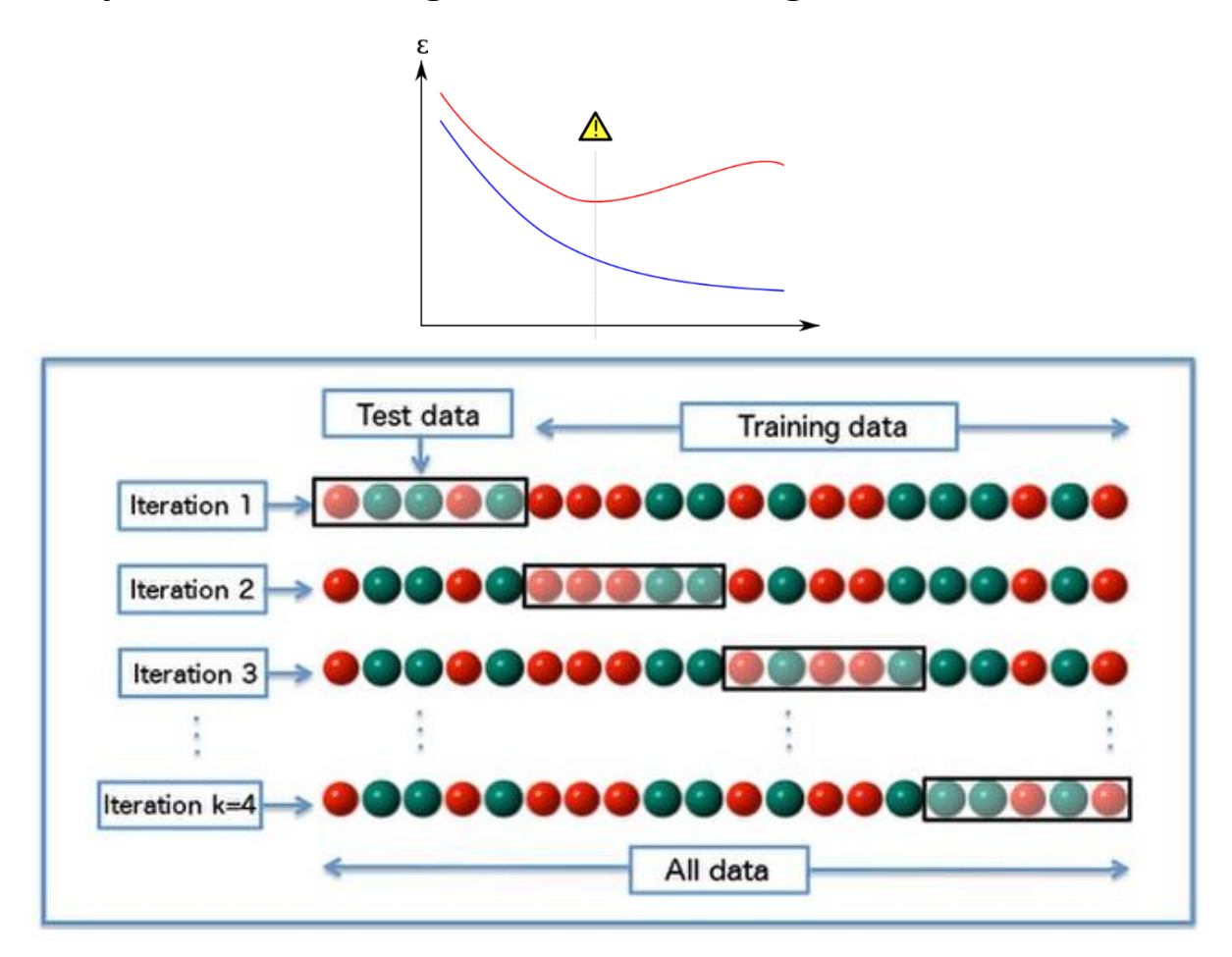

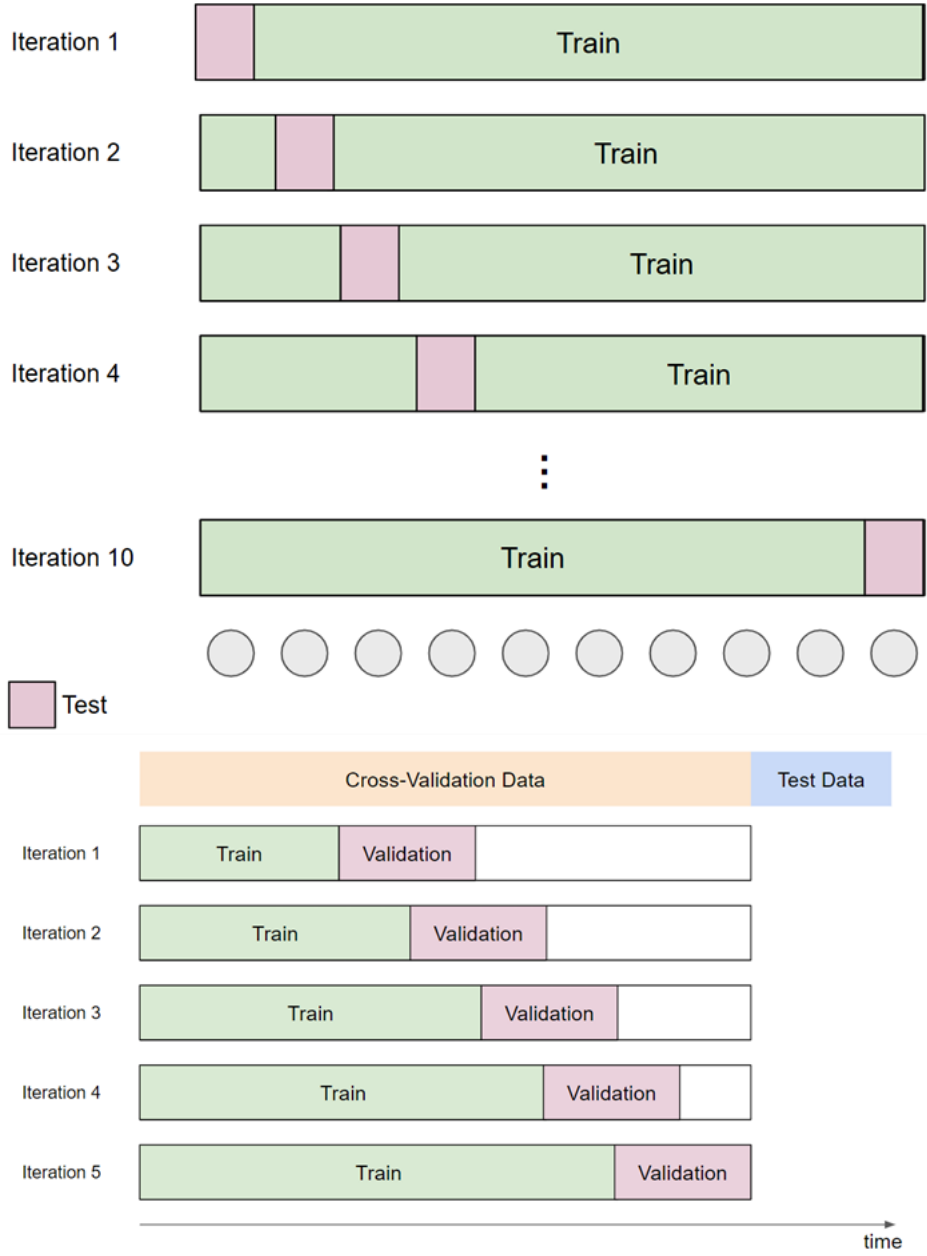

# **Chapter 2: Introducing Hyperparameter Tuning**

**No images…**

# **Chapter 3: Exploring Exhaustive Search**

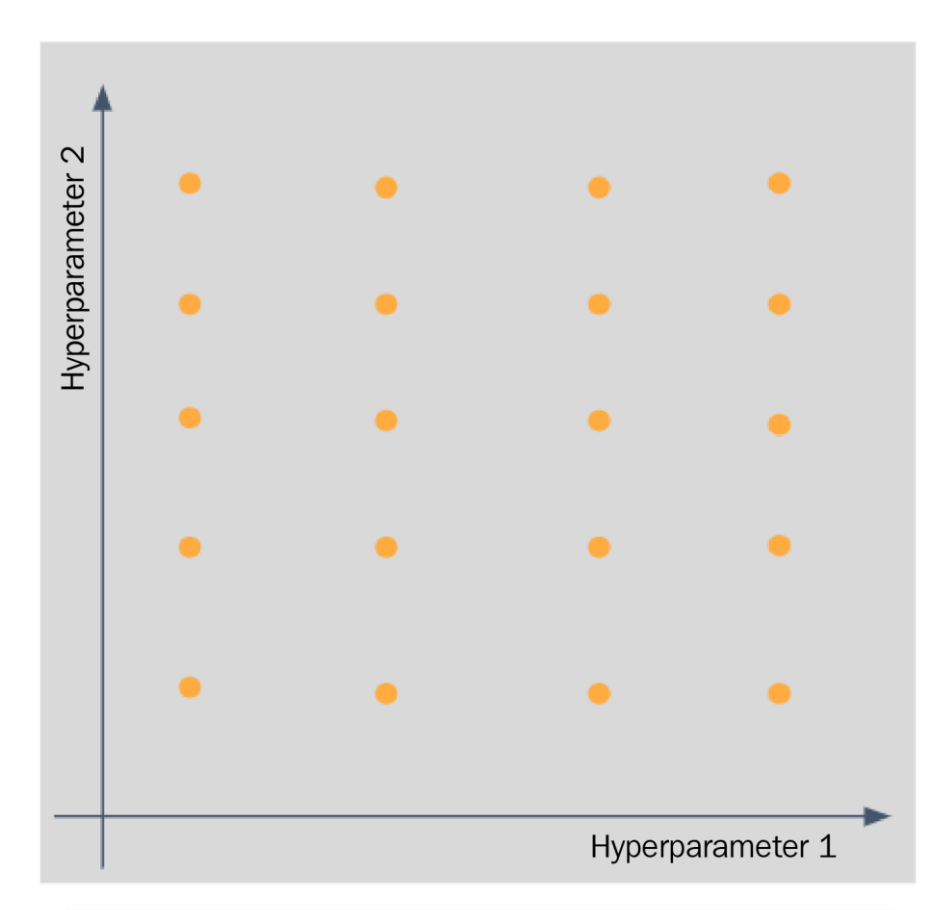

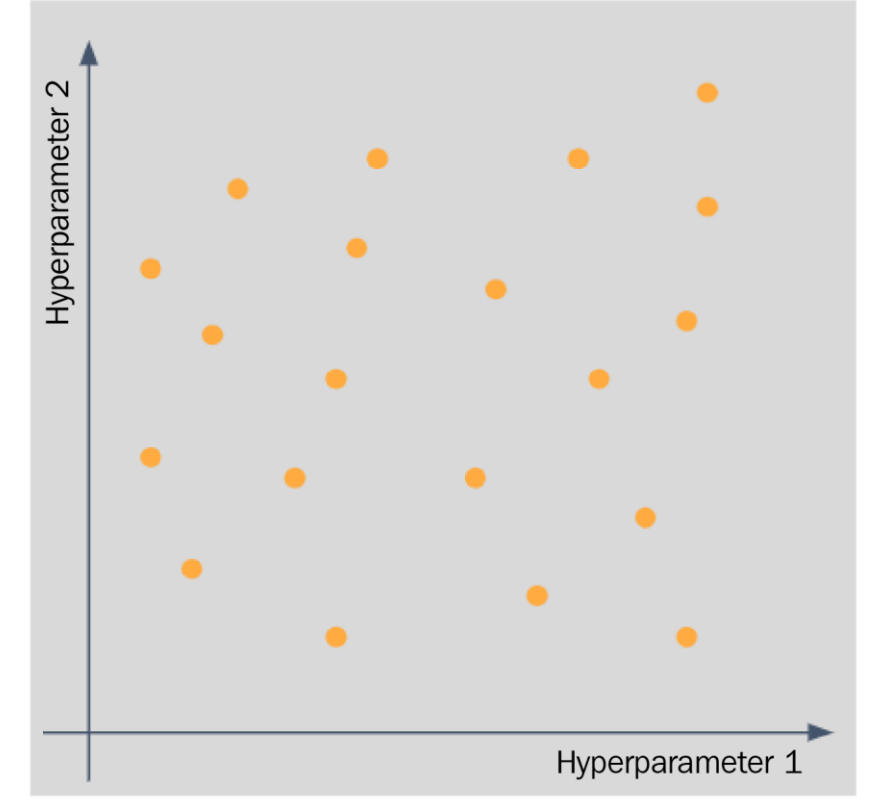

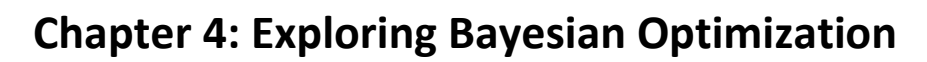

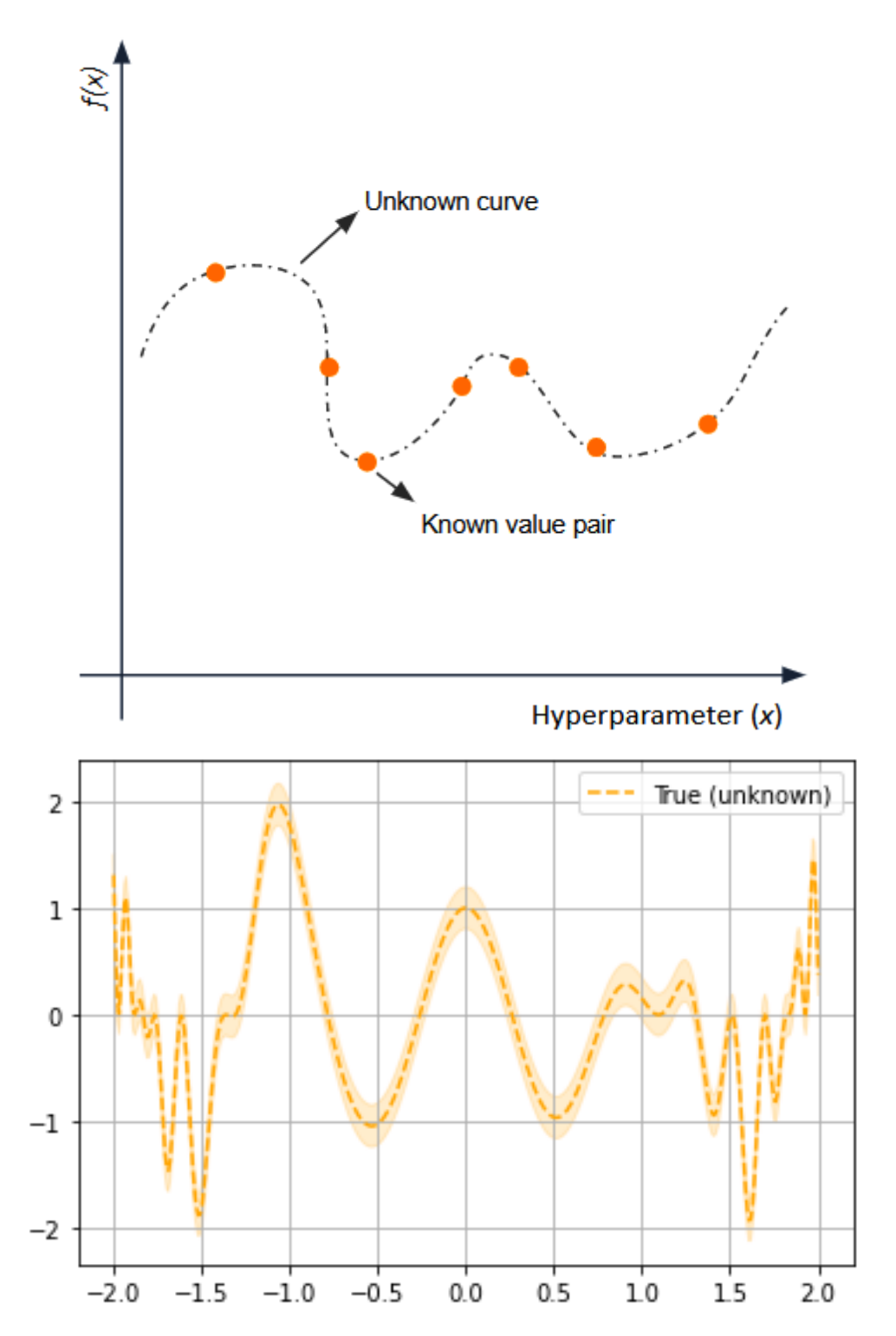

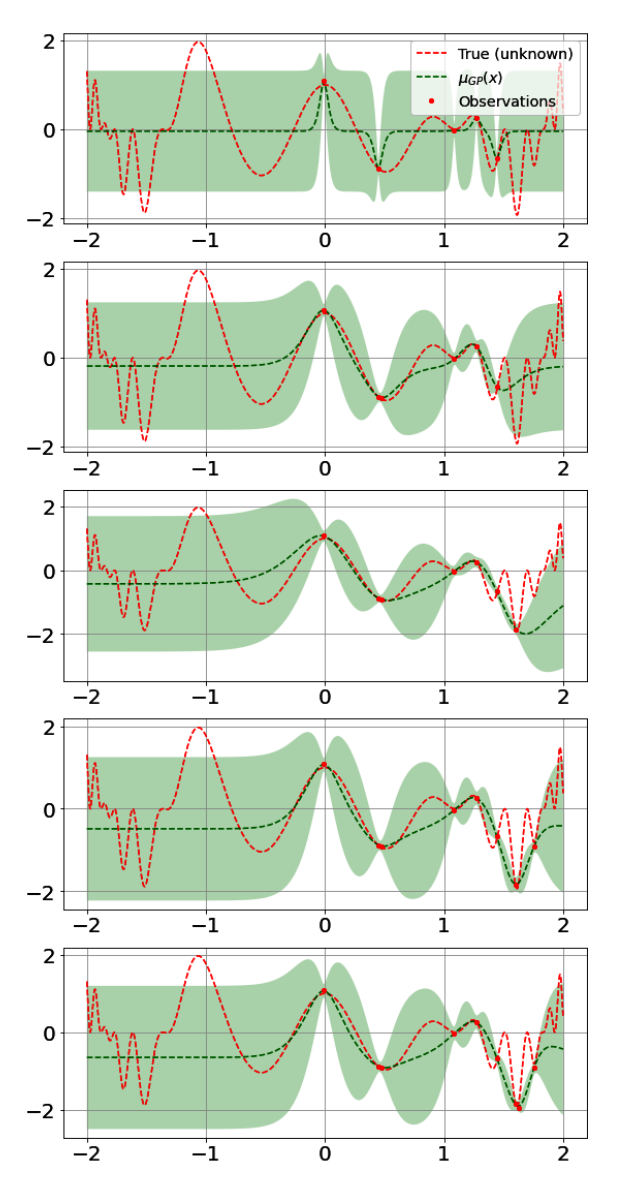

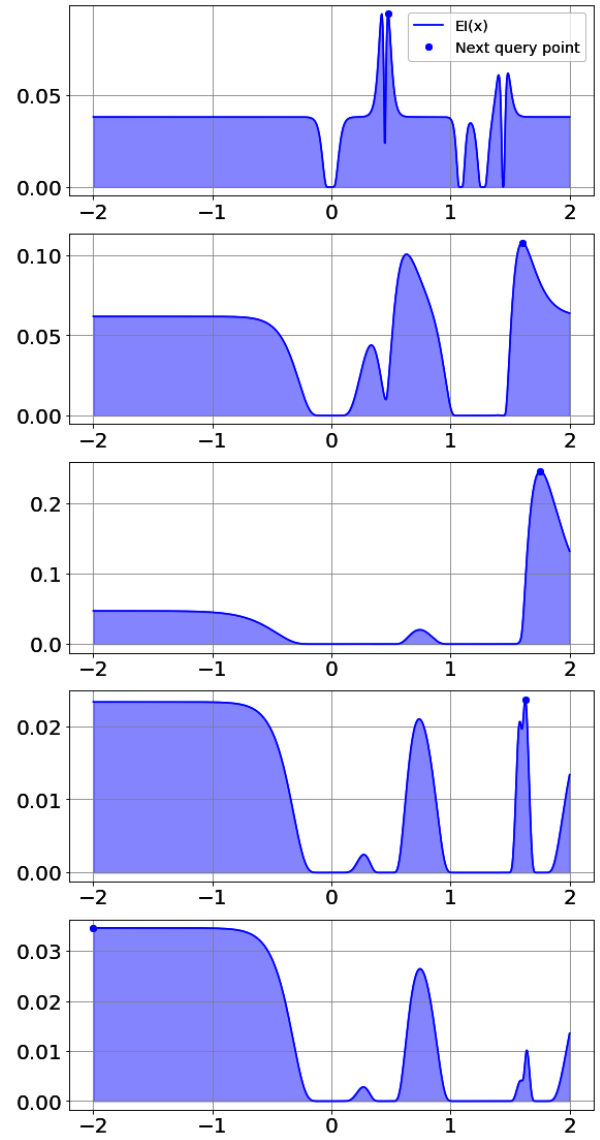

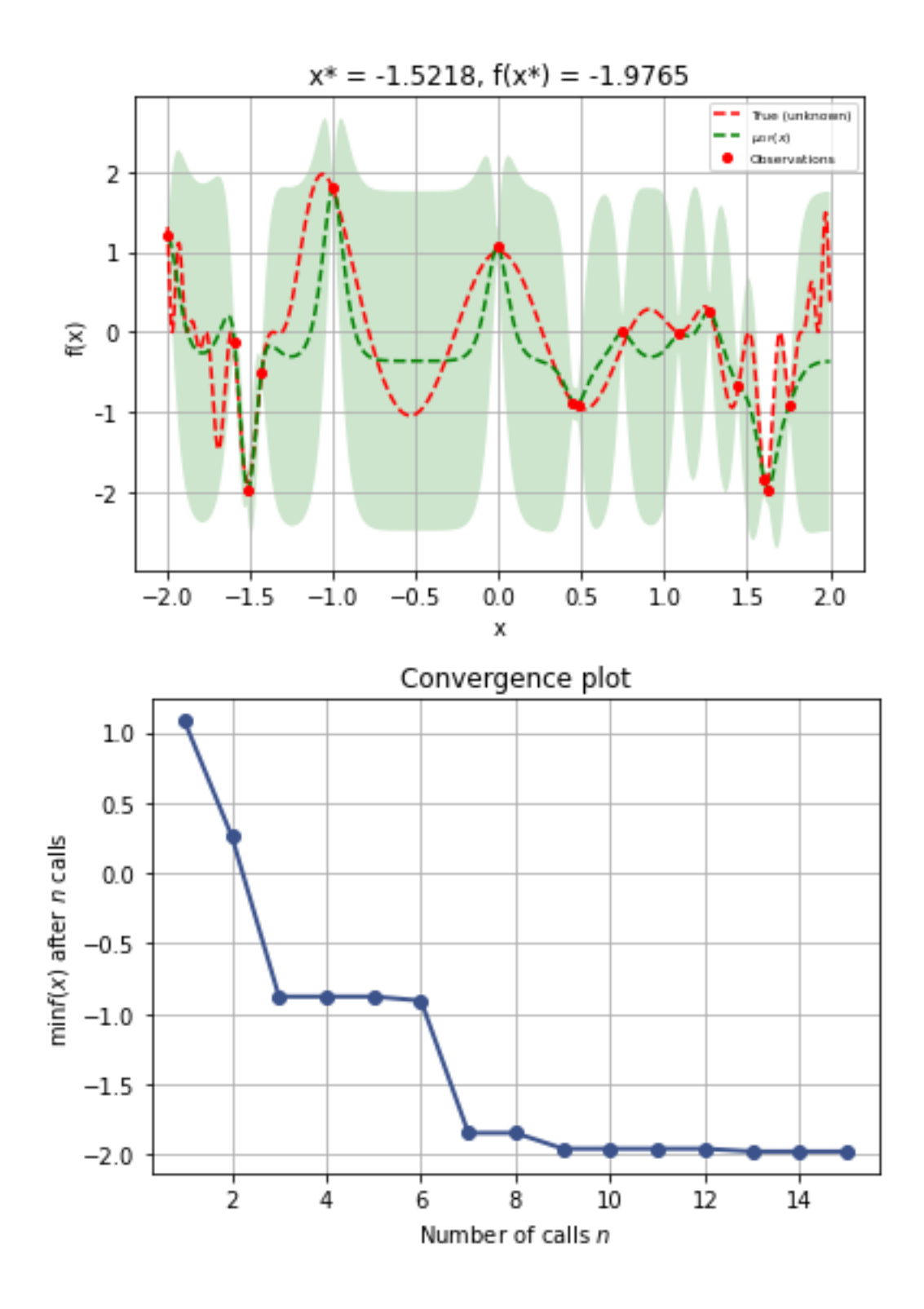

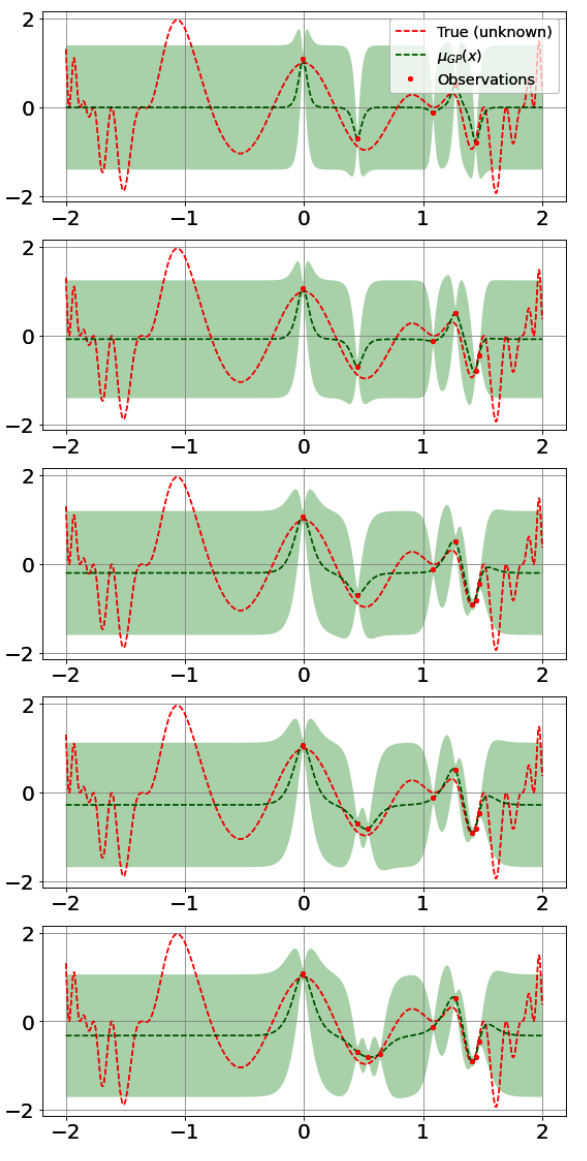

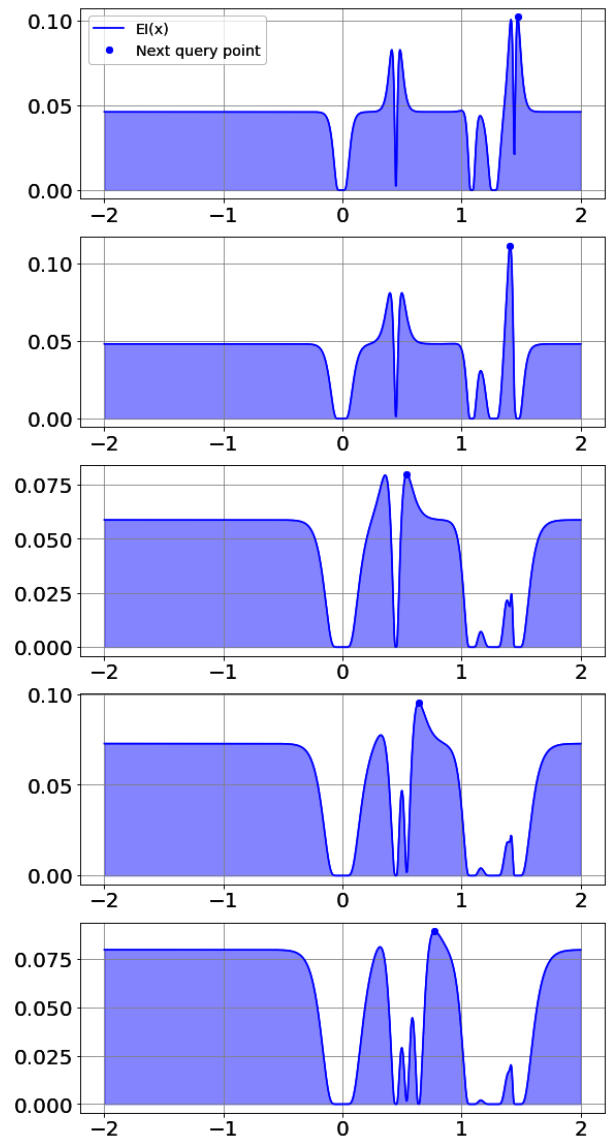

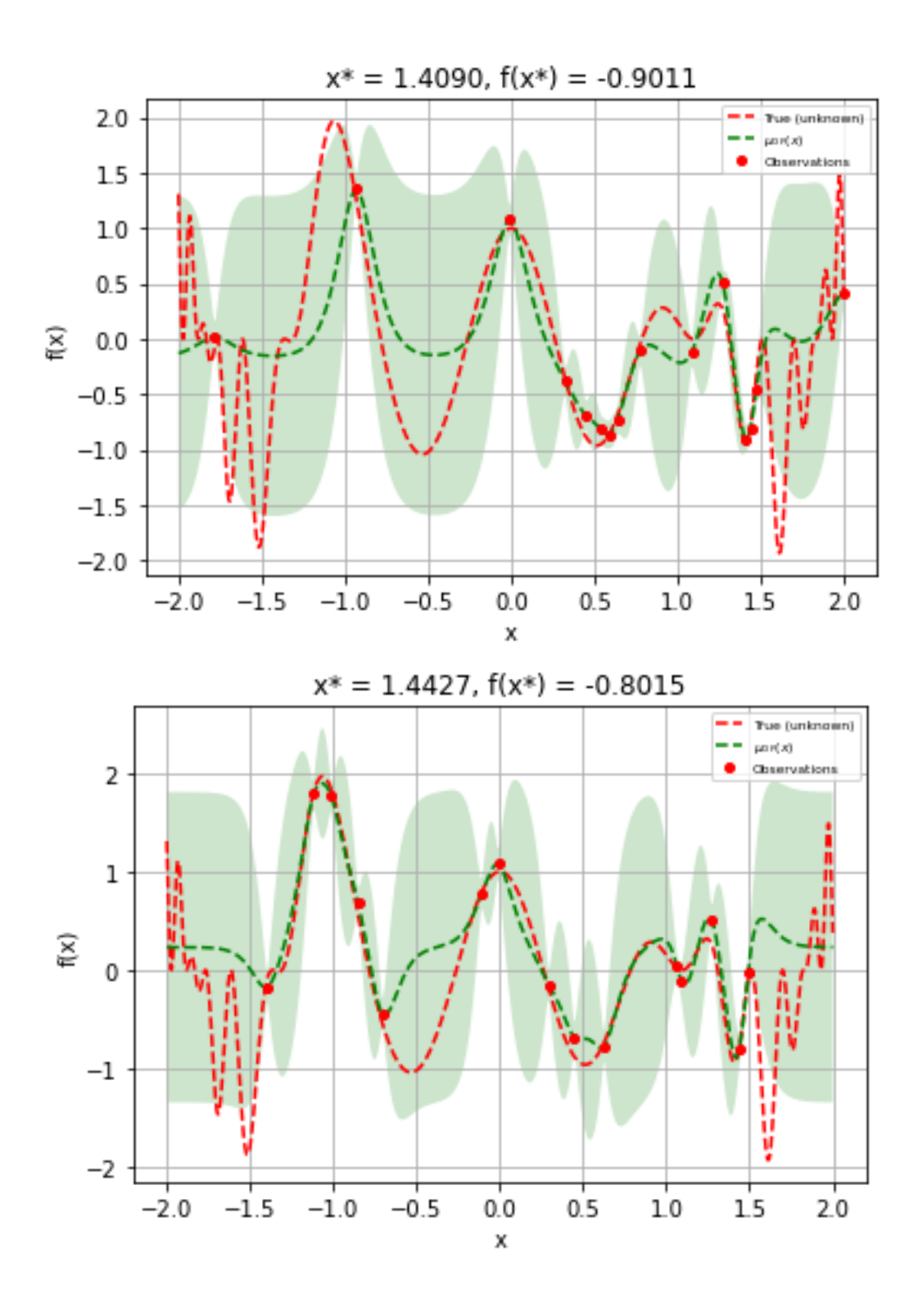

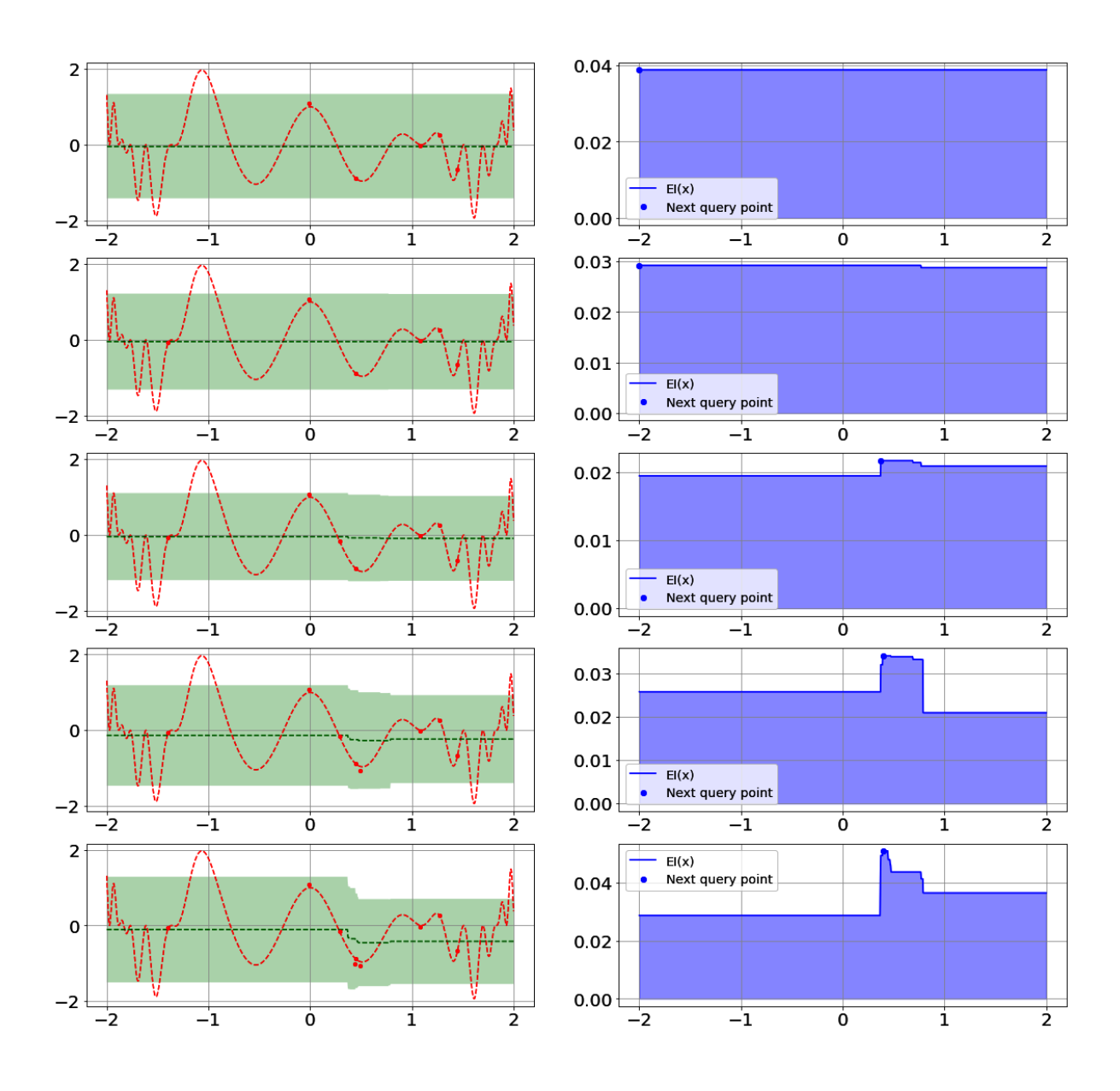

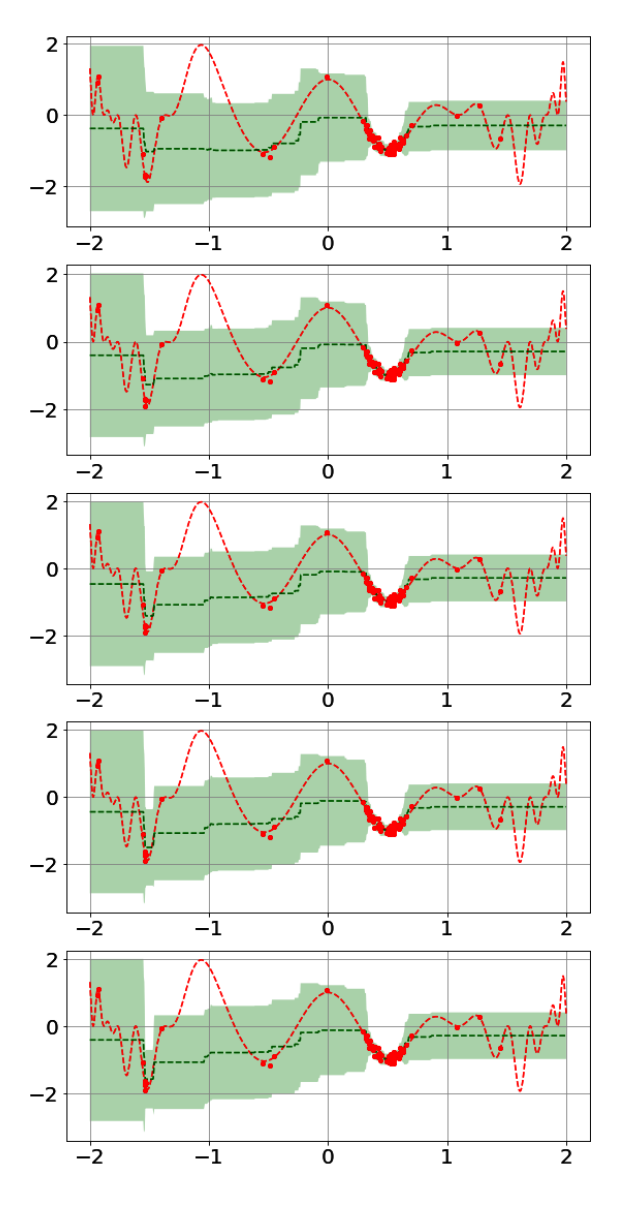

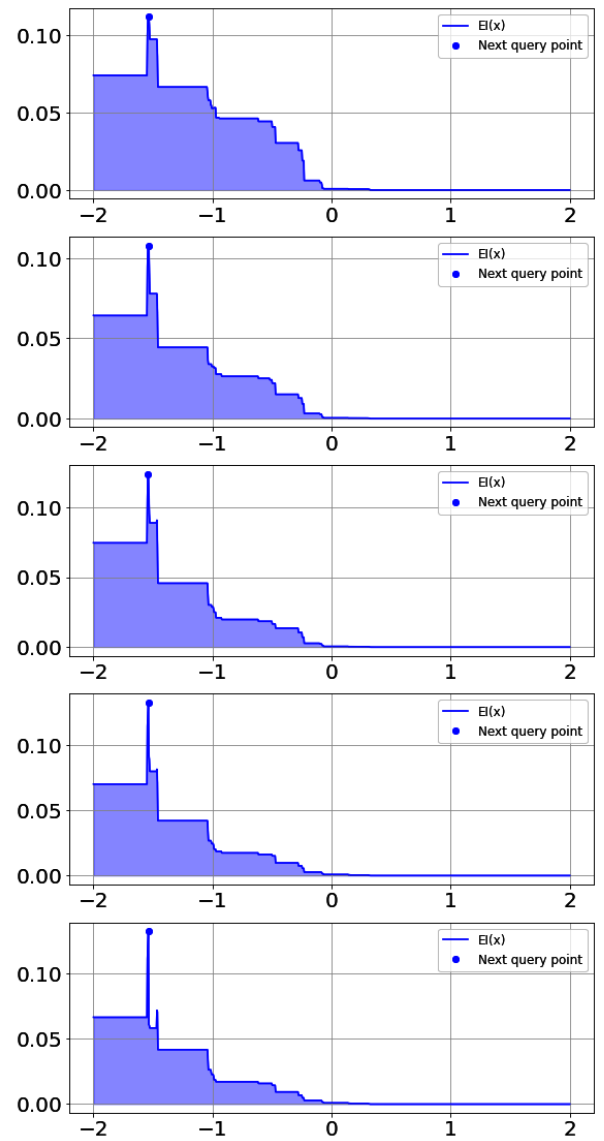

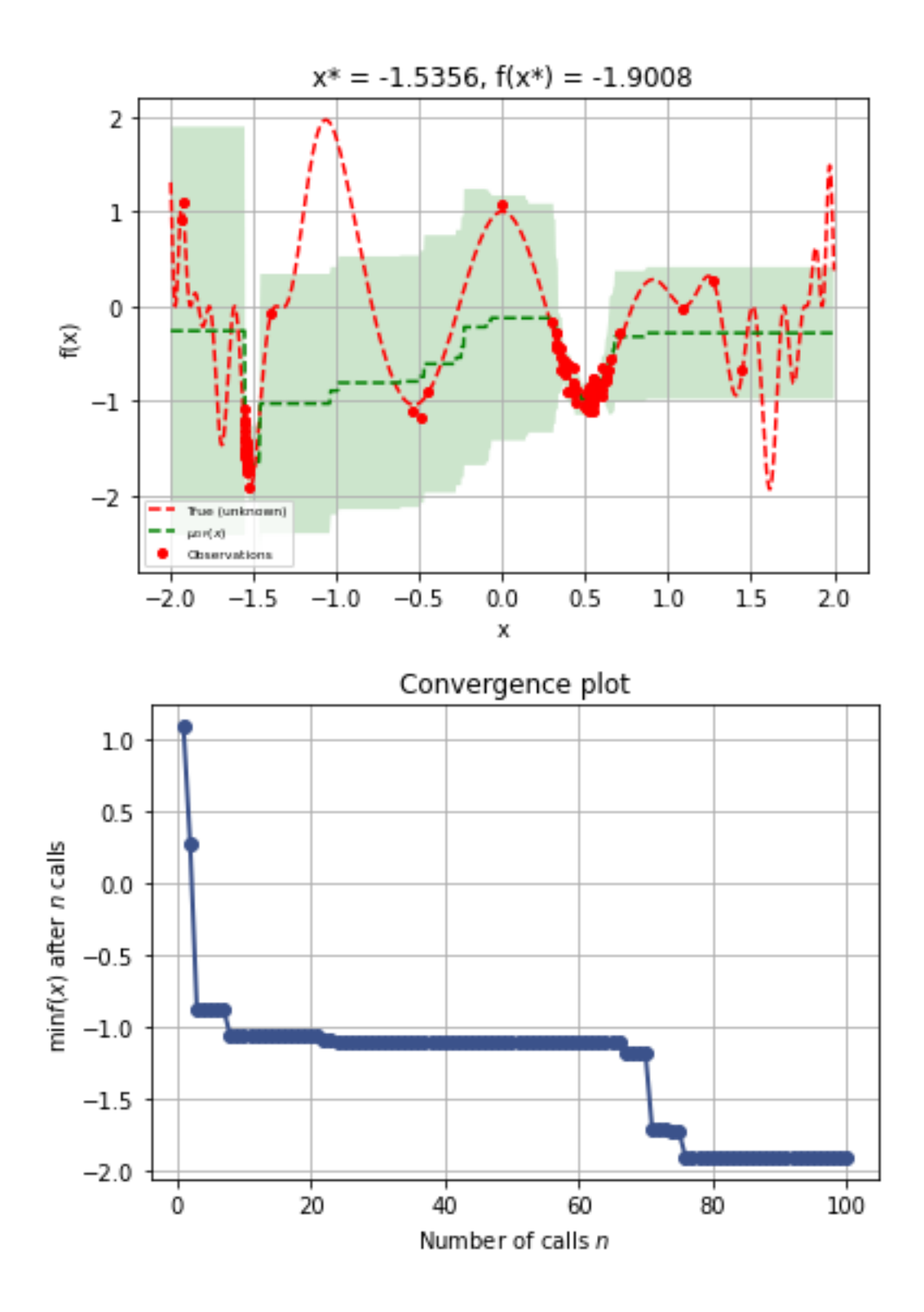

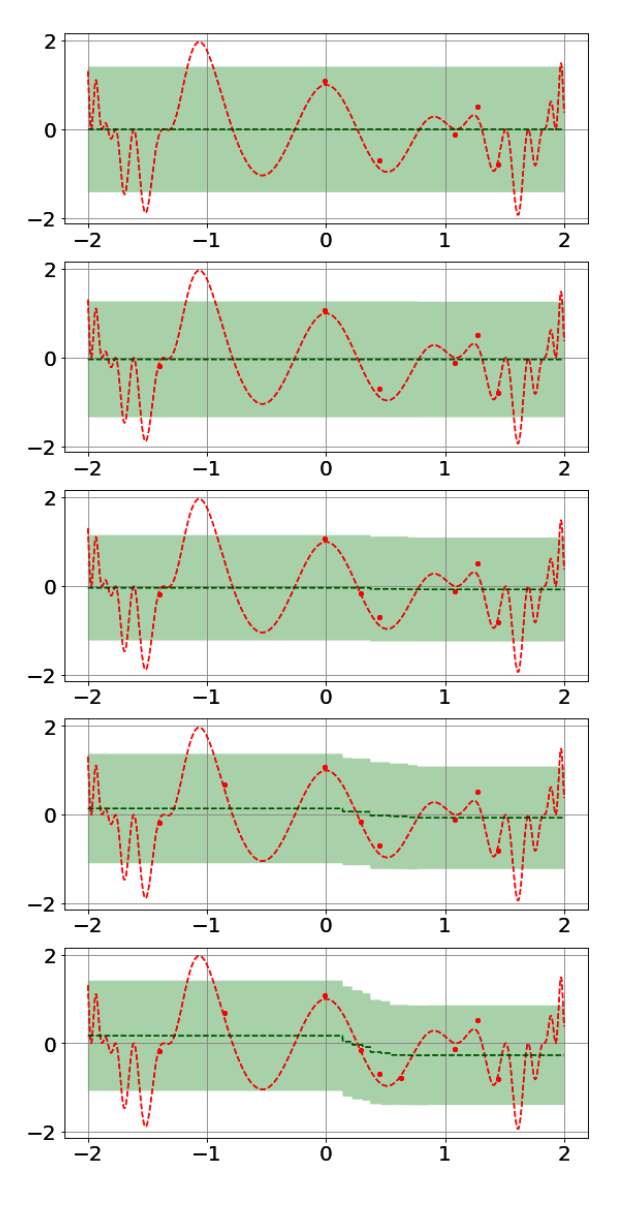

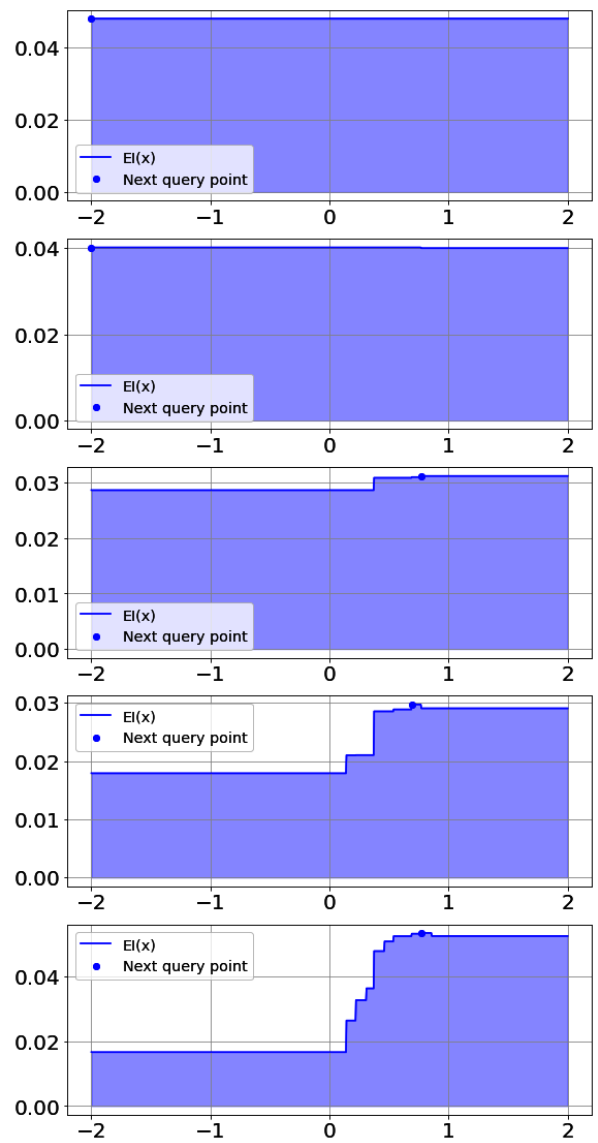

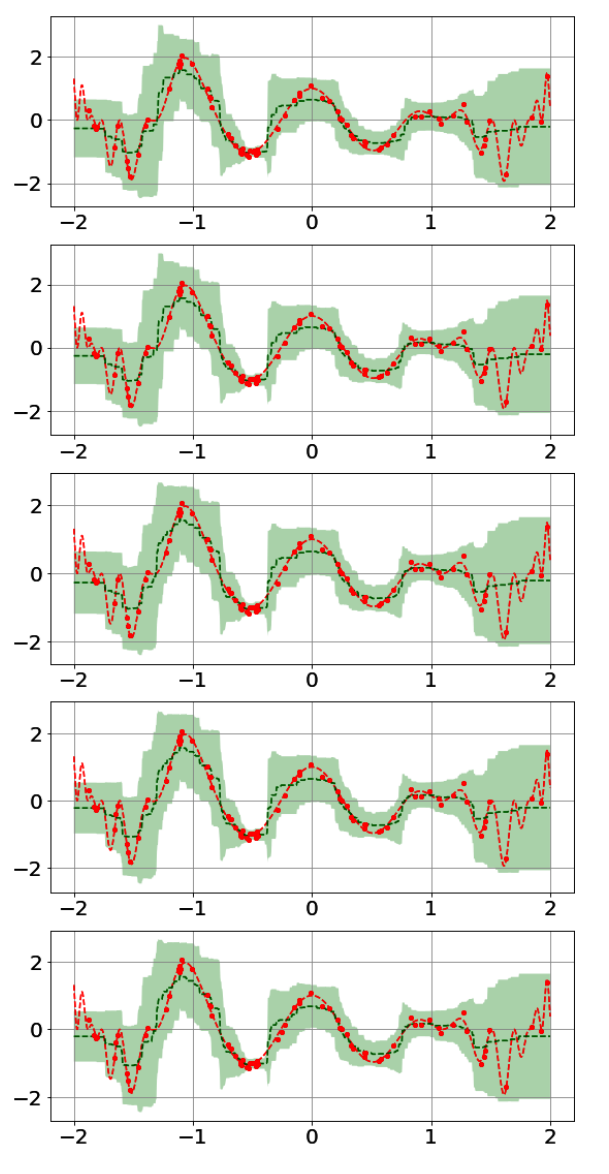

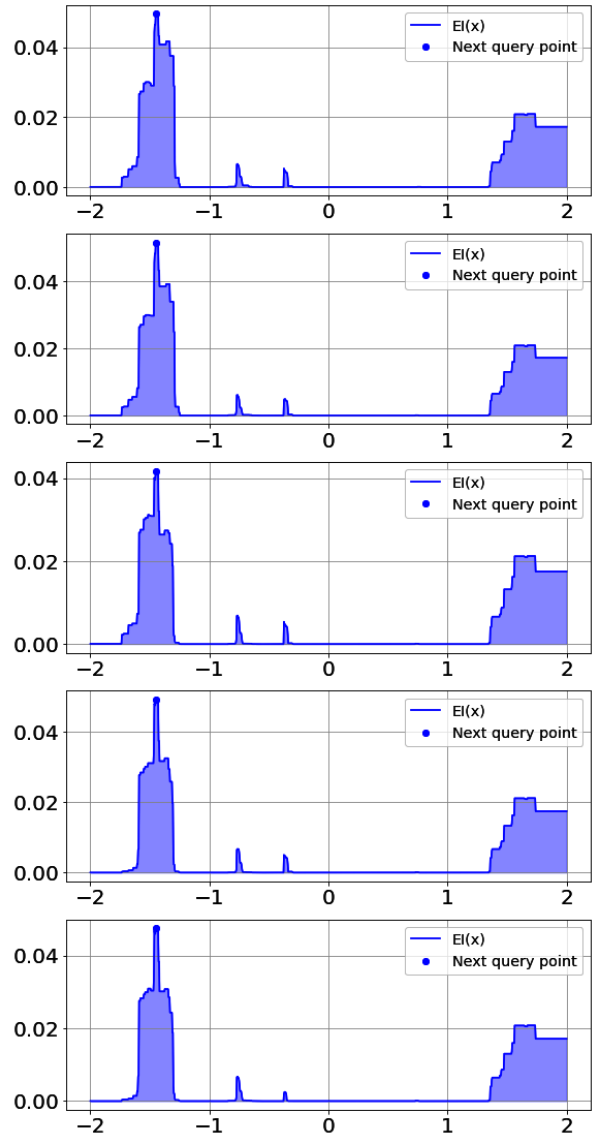

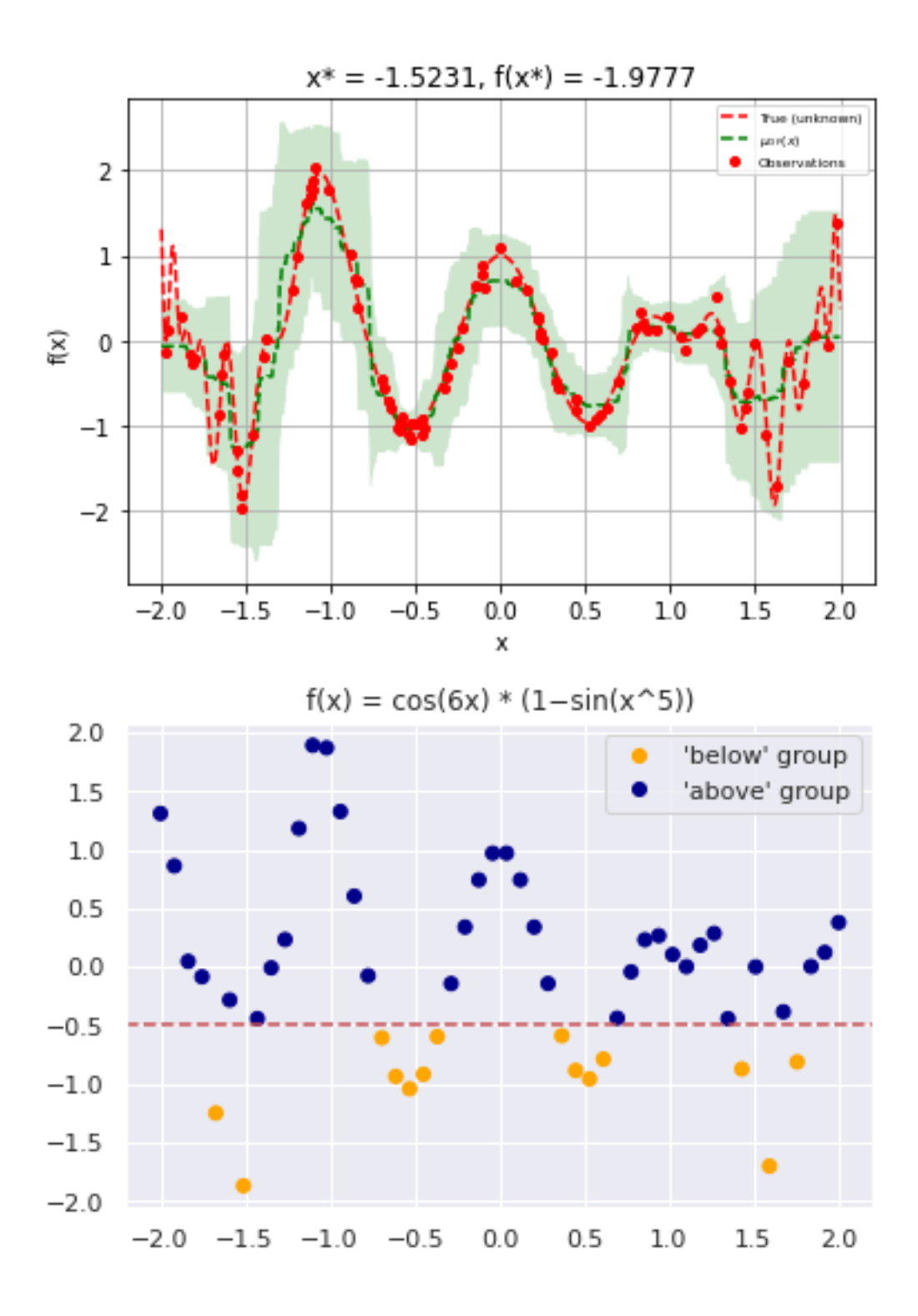

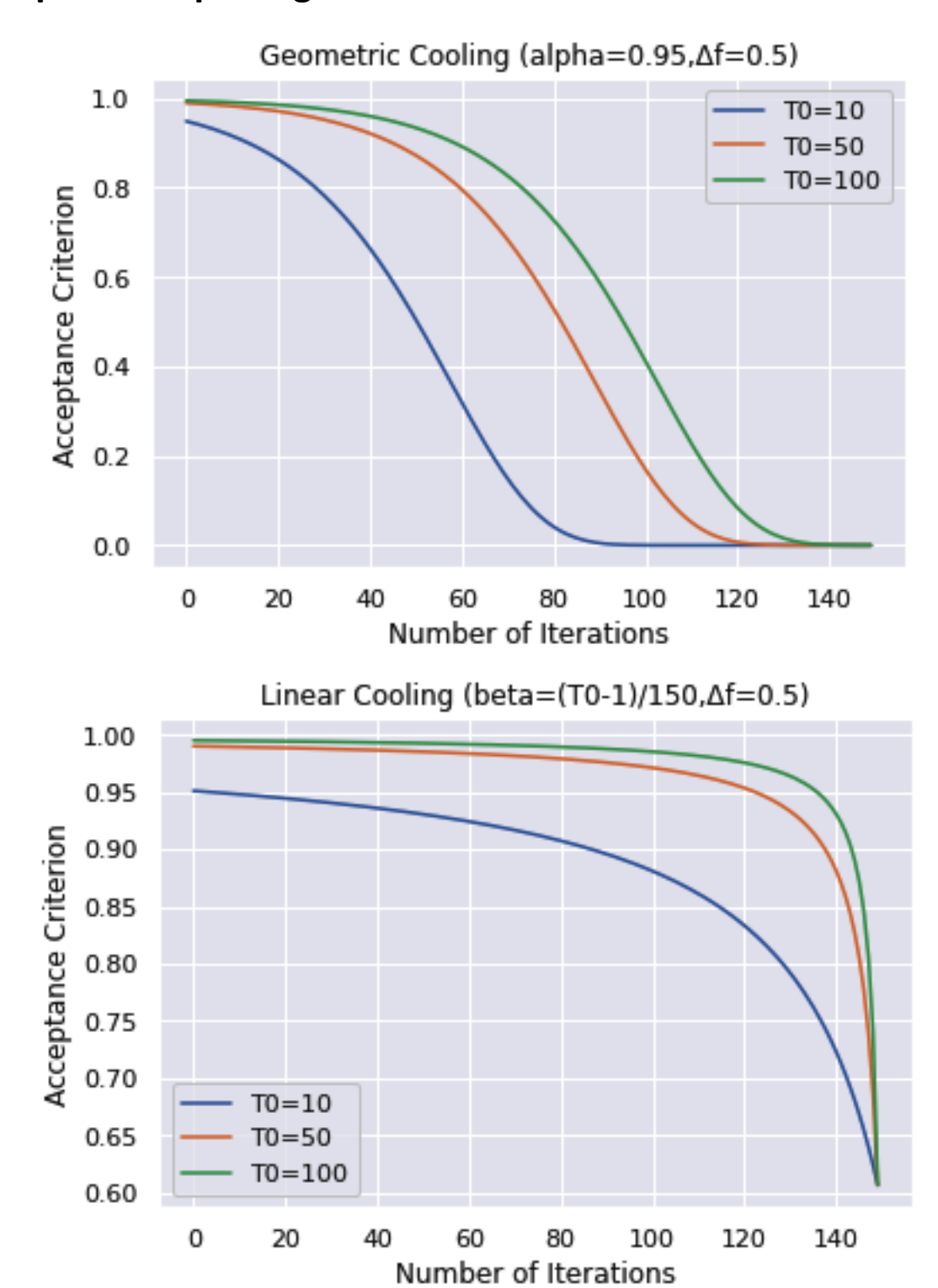

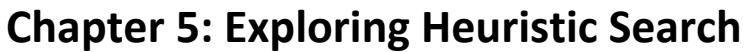

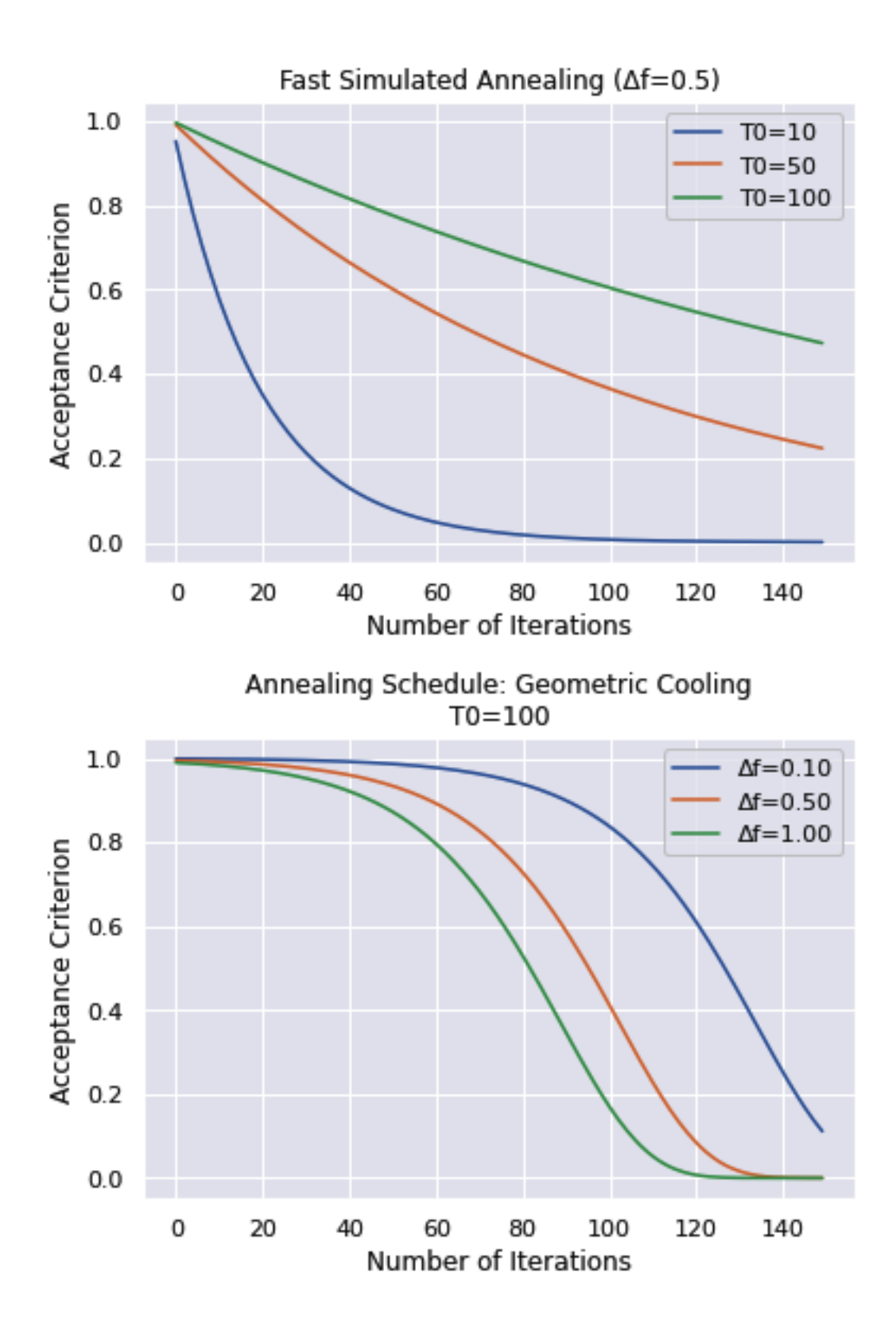

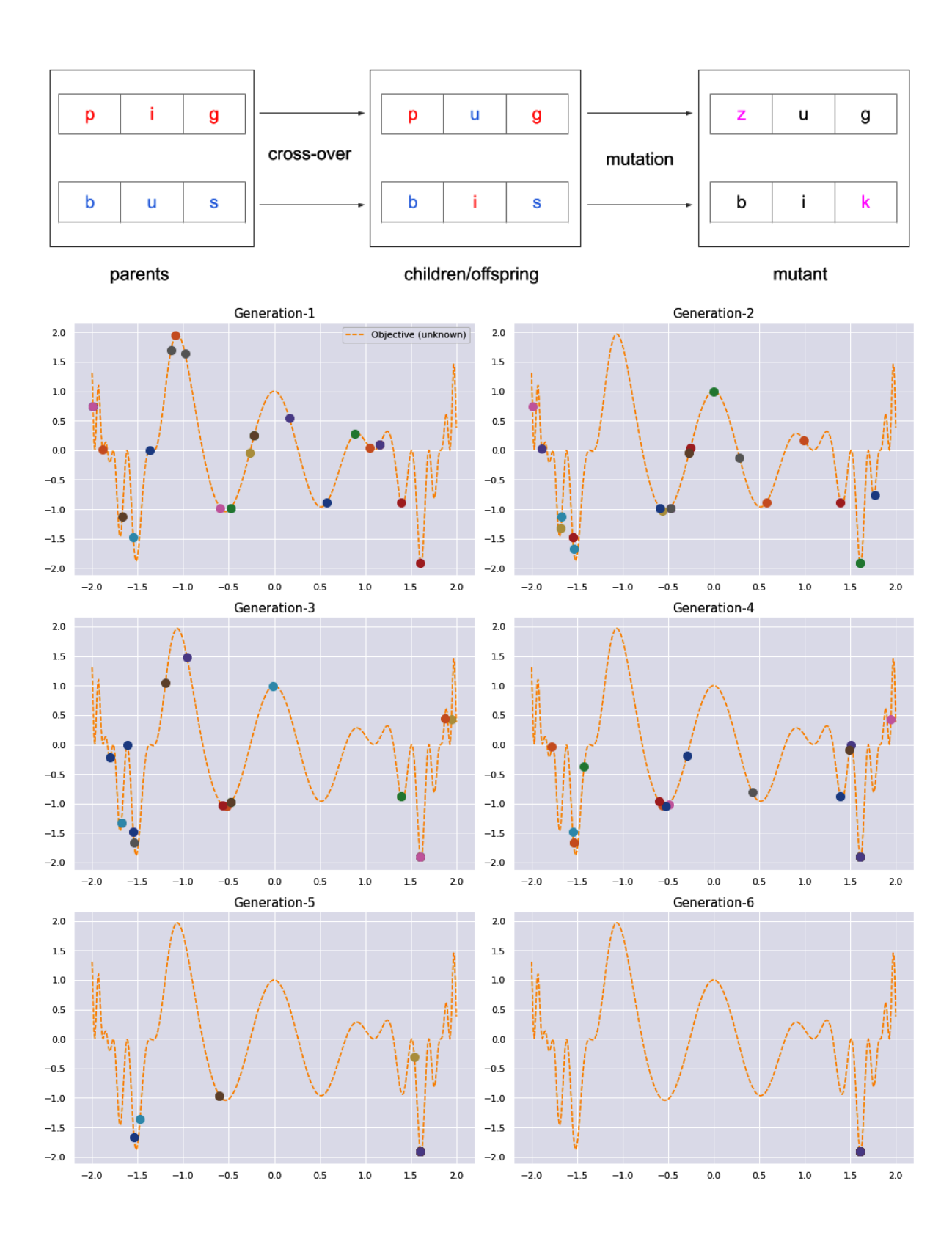

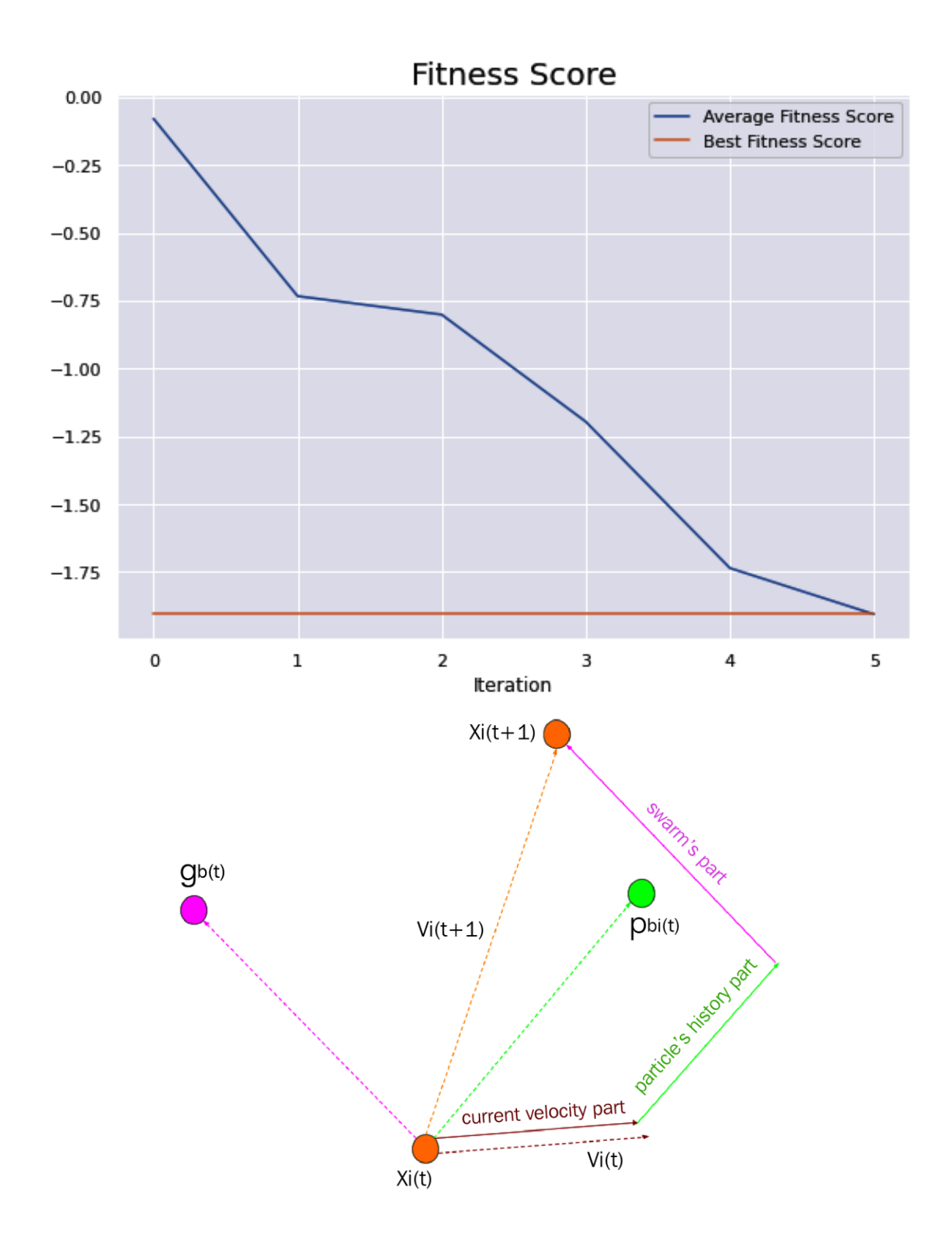

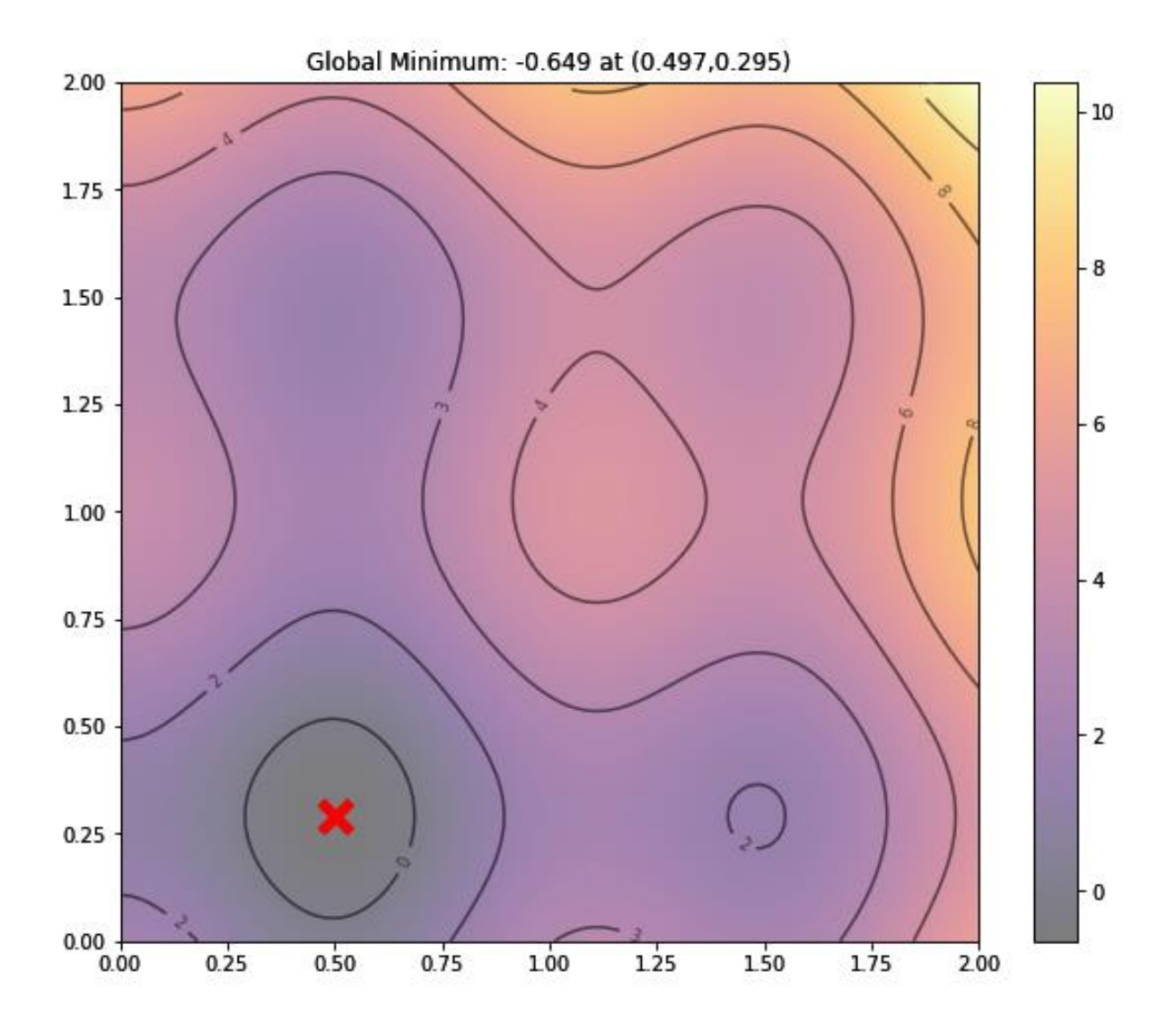

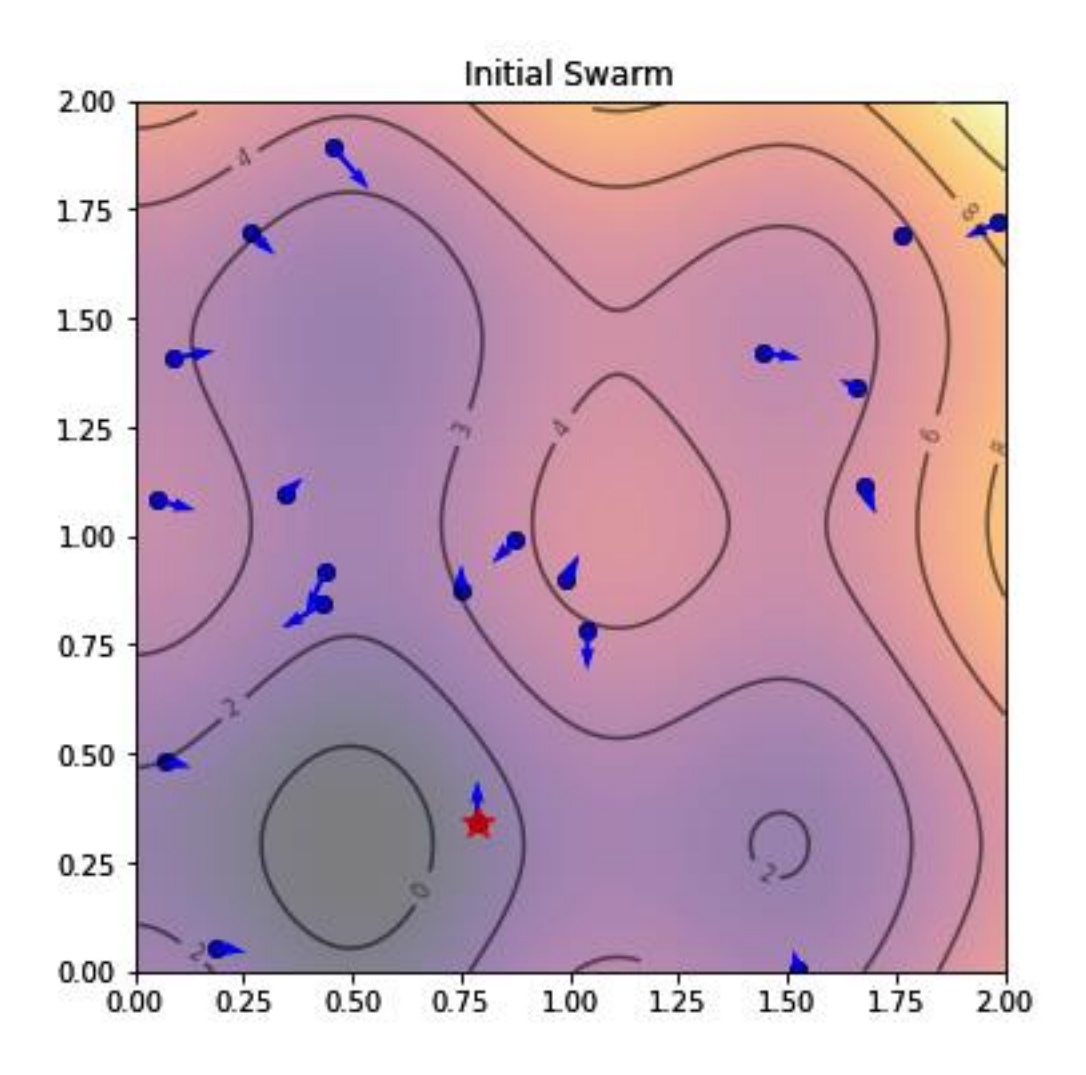

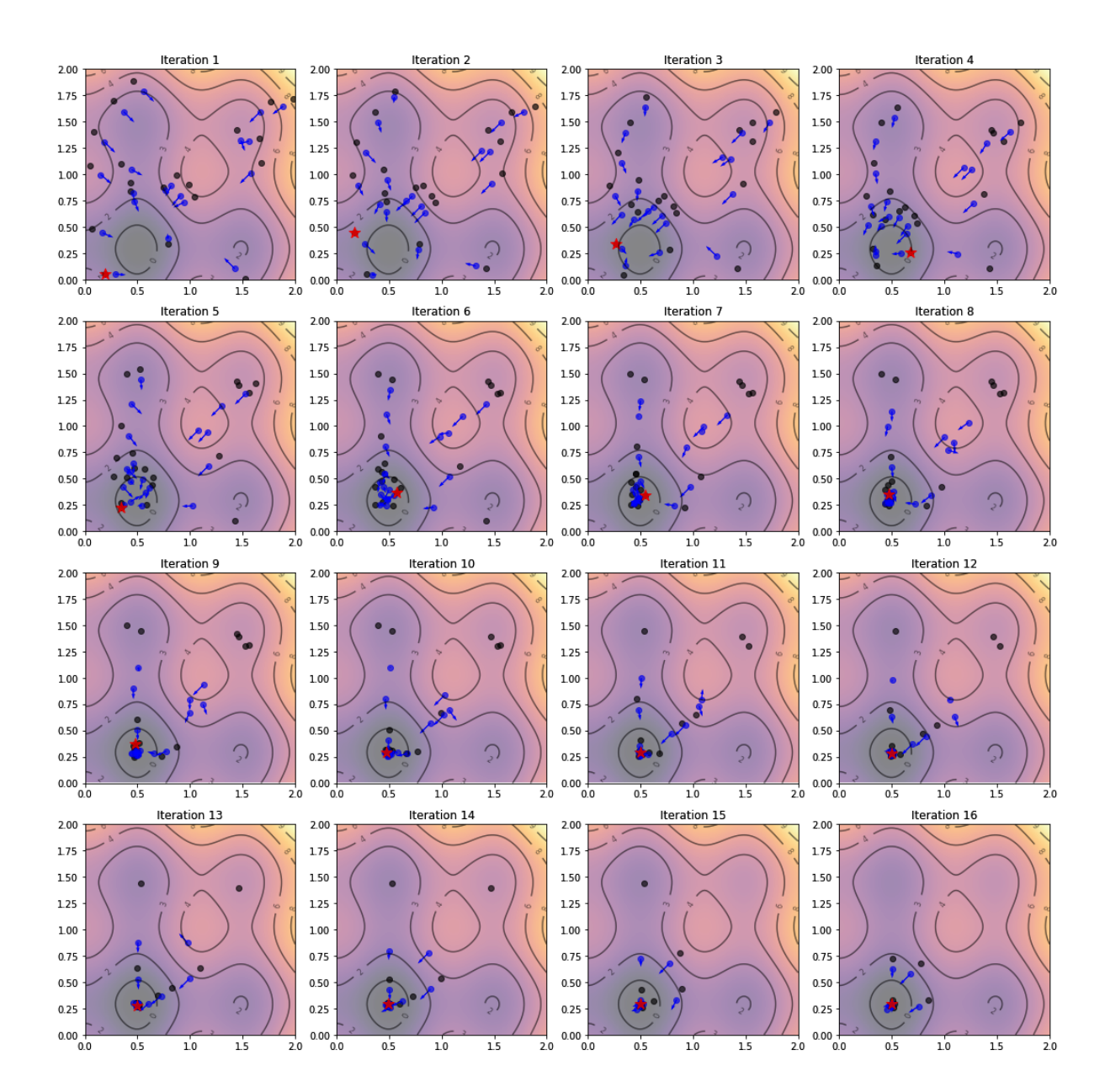

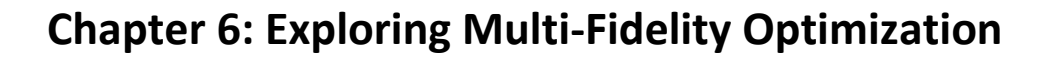

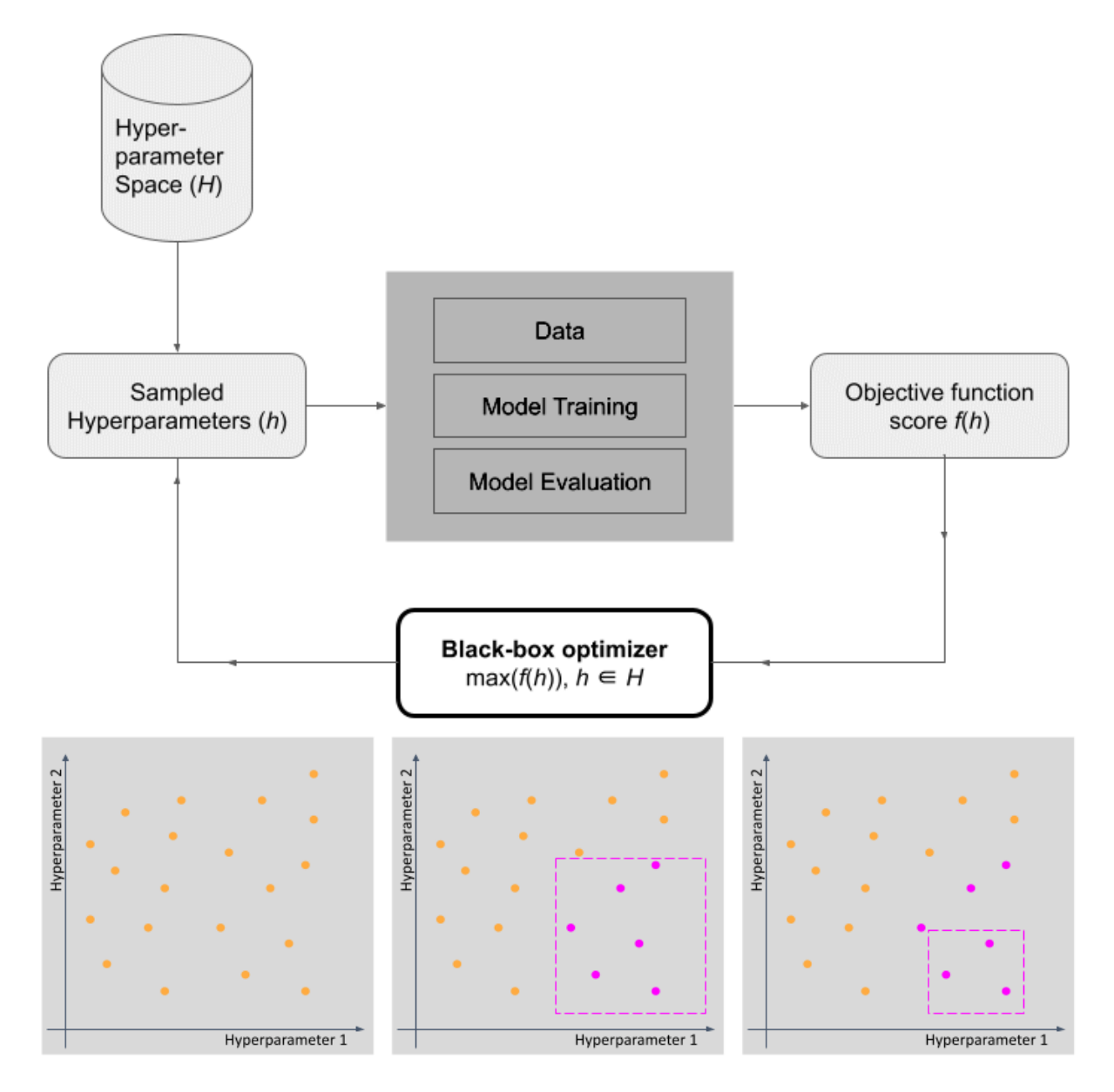

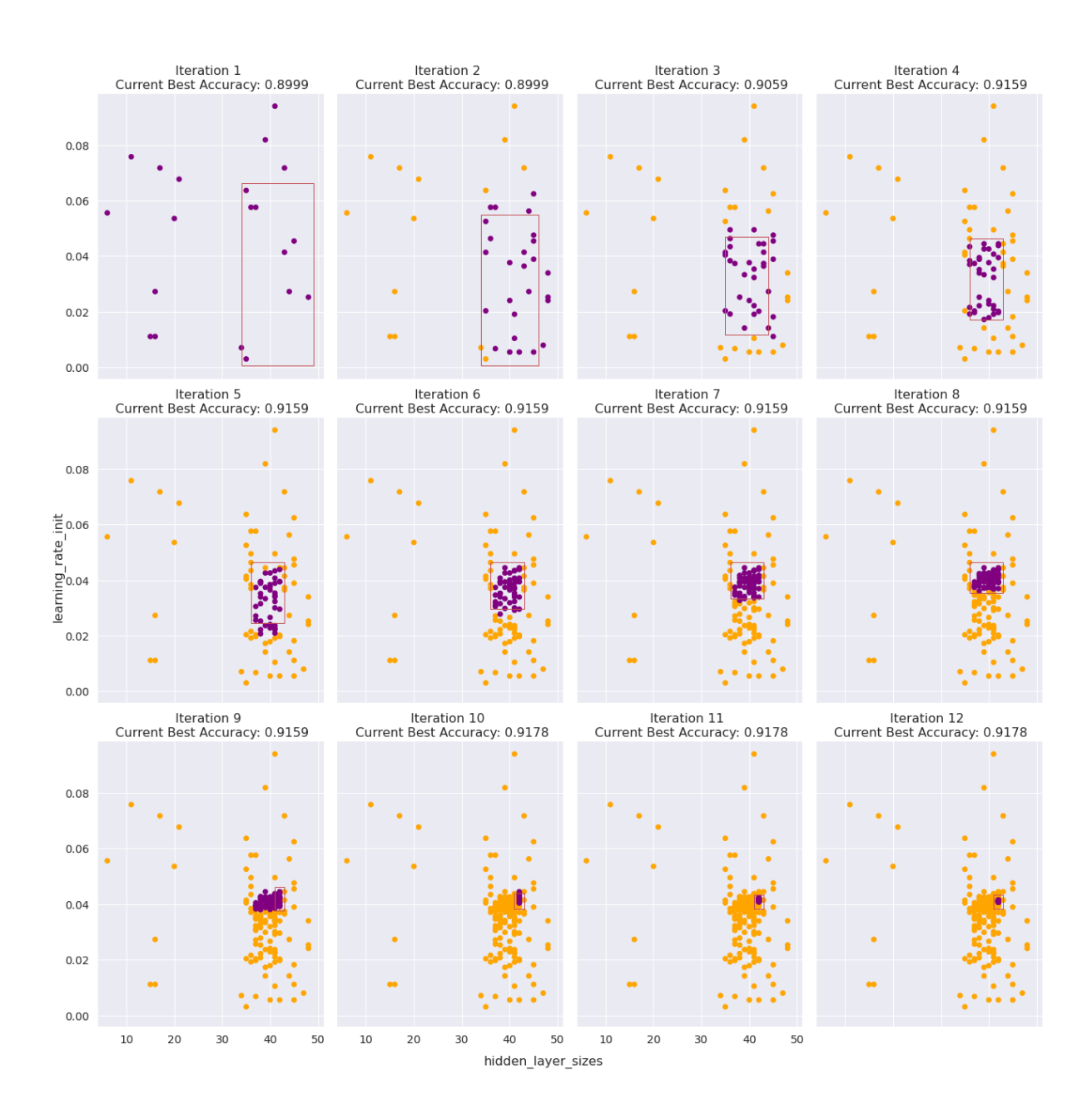

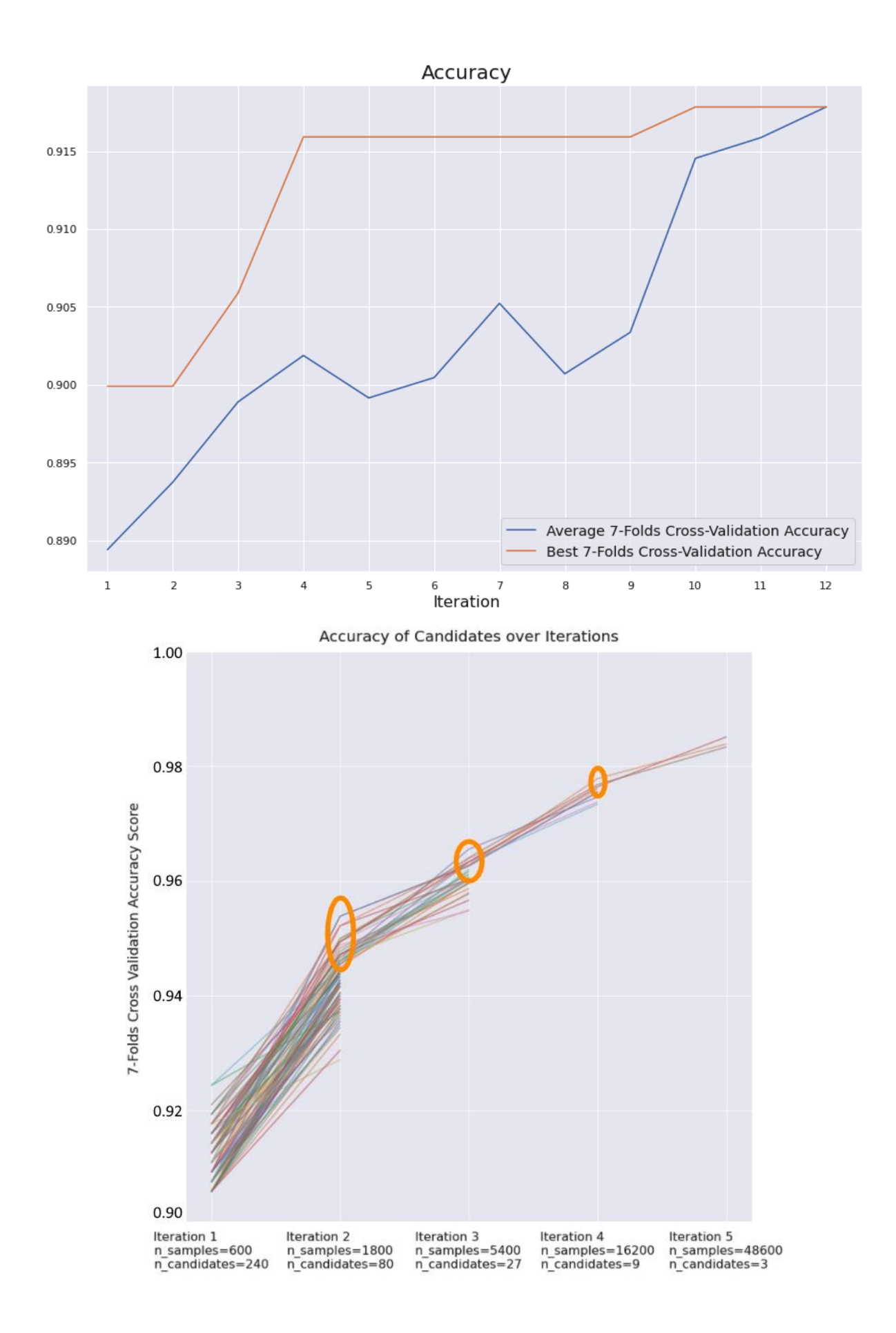

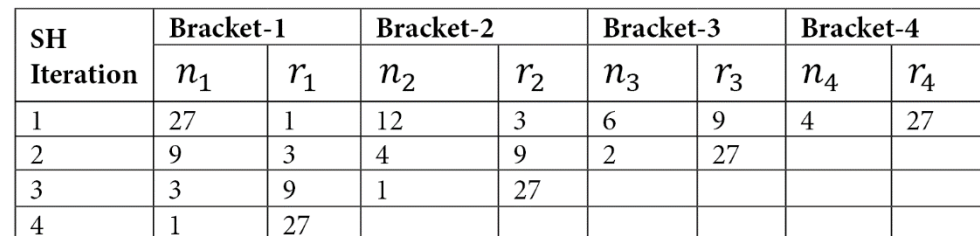

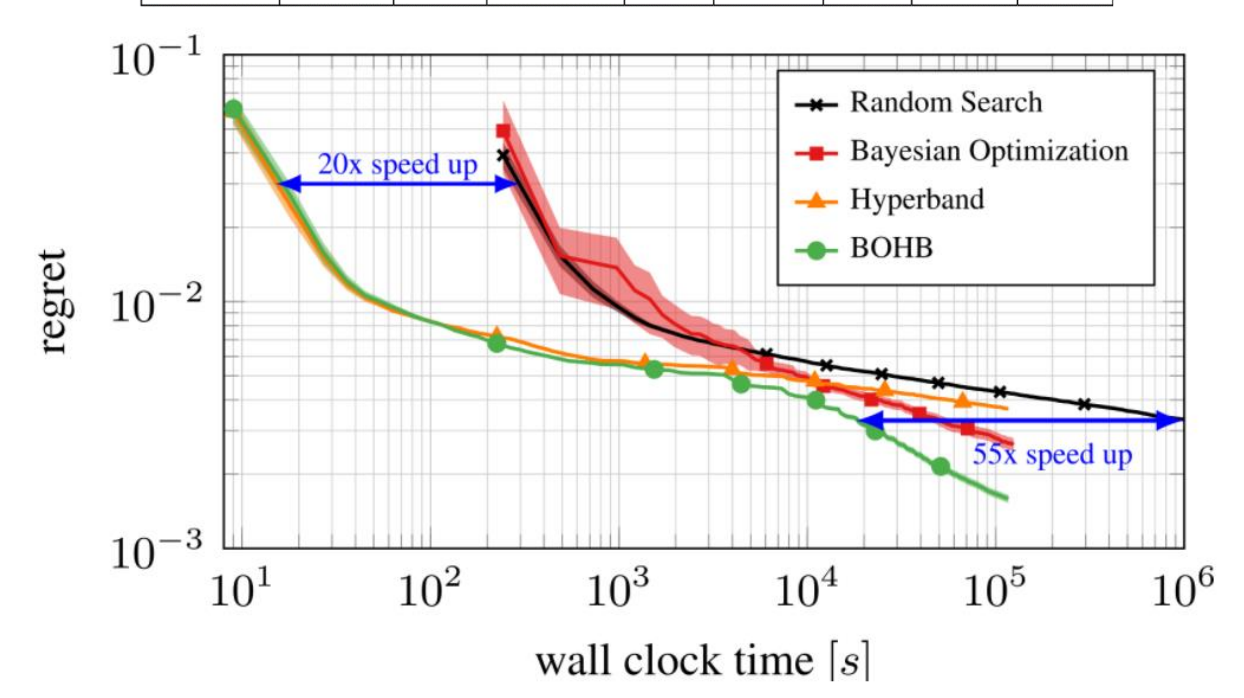

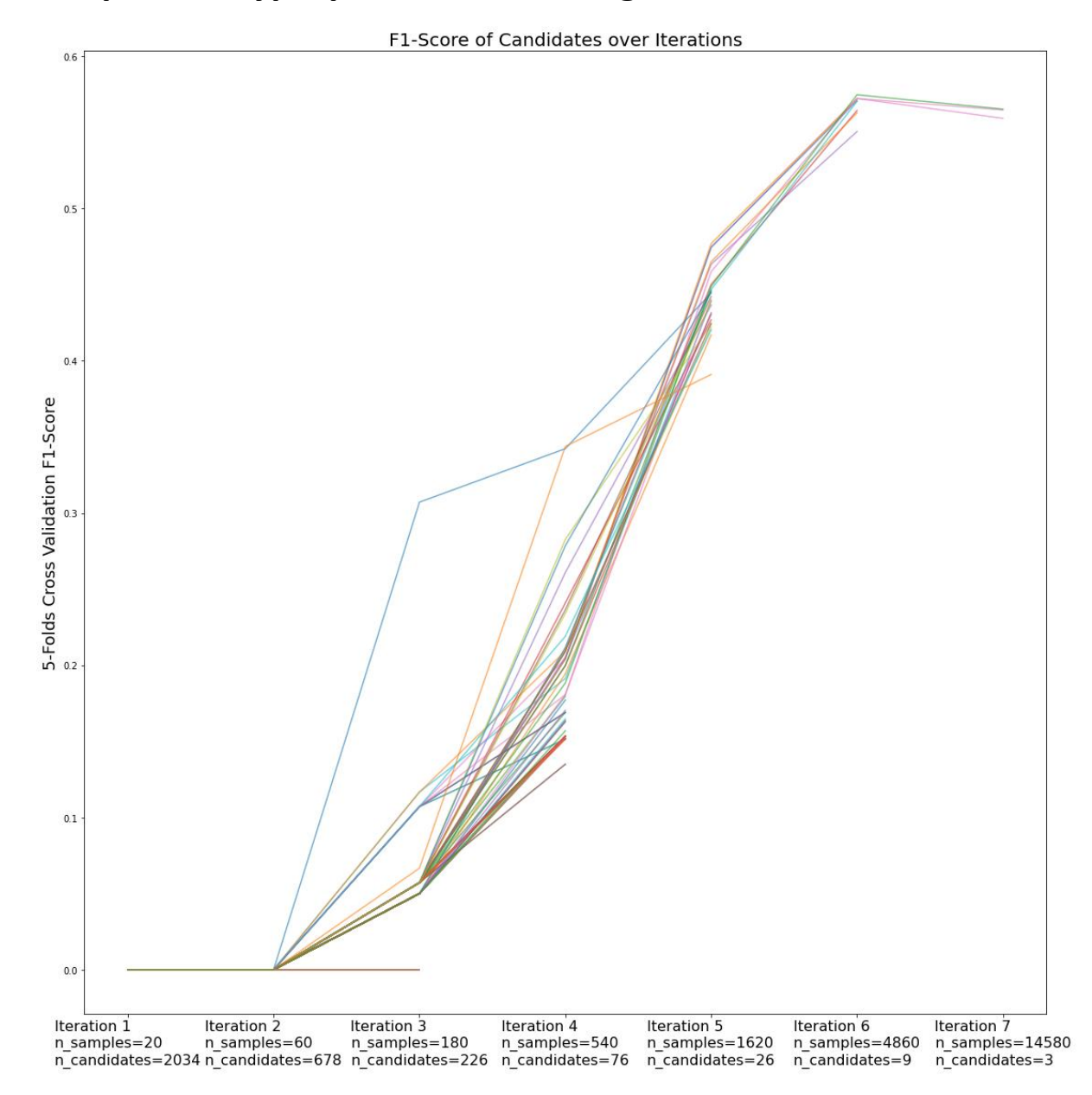

## **Chapter 7: Hyperparameter Tuning via Scikit**

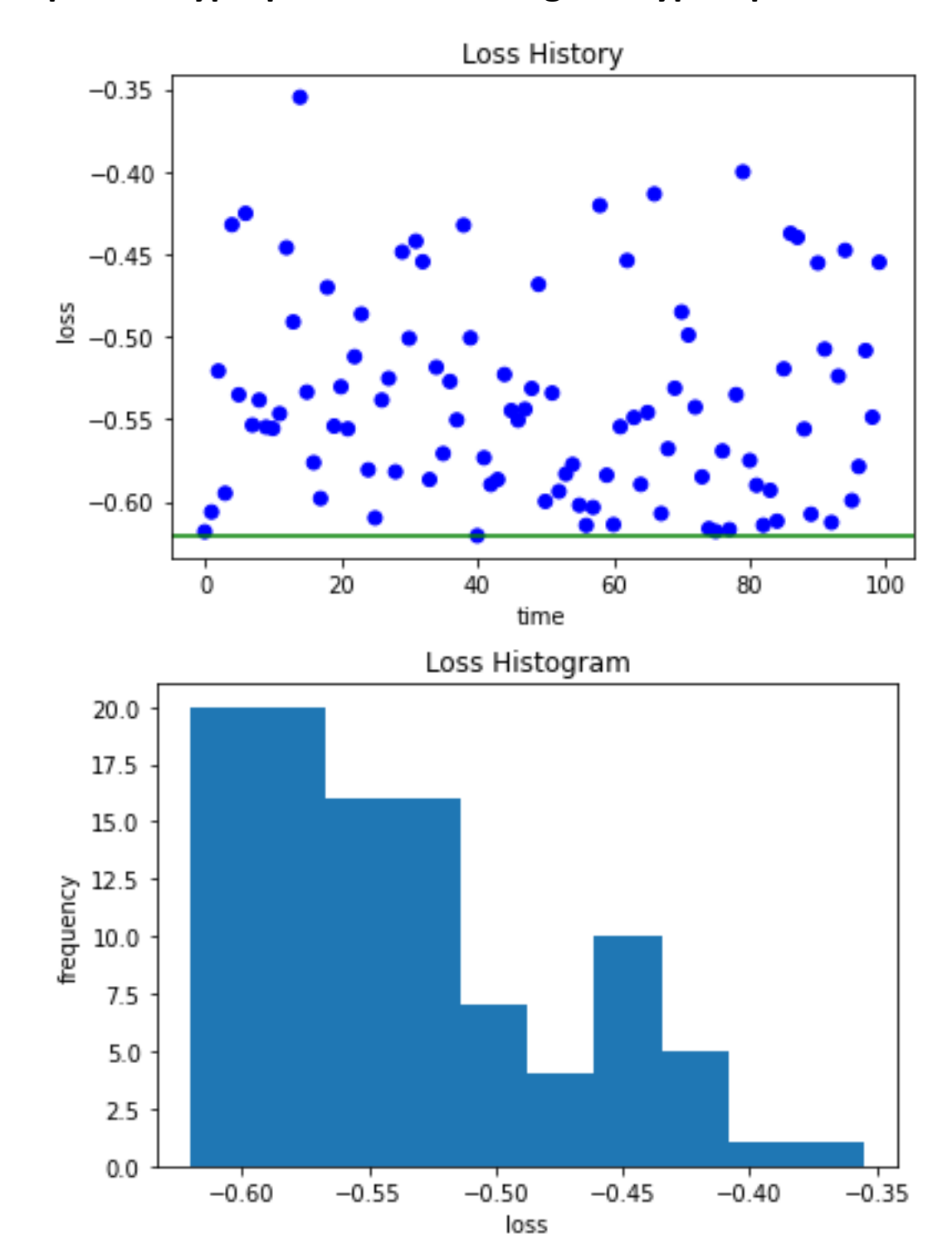

**Chapter 8: Hyperparameter Tuning via Hyperopt**

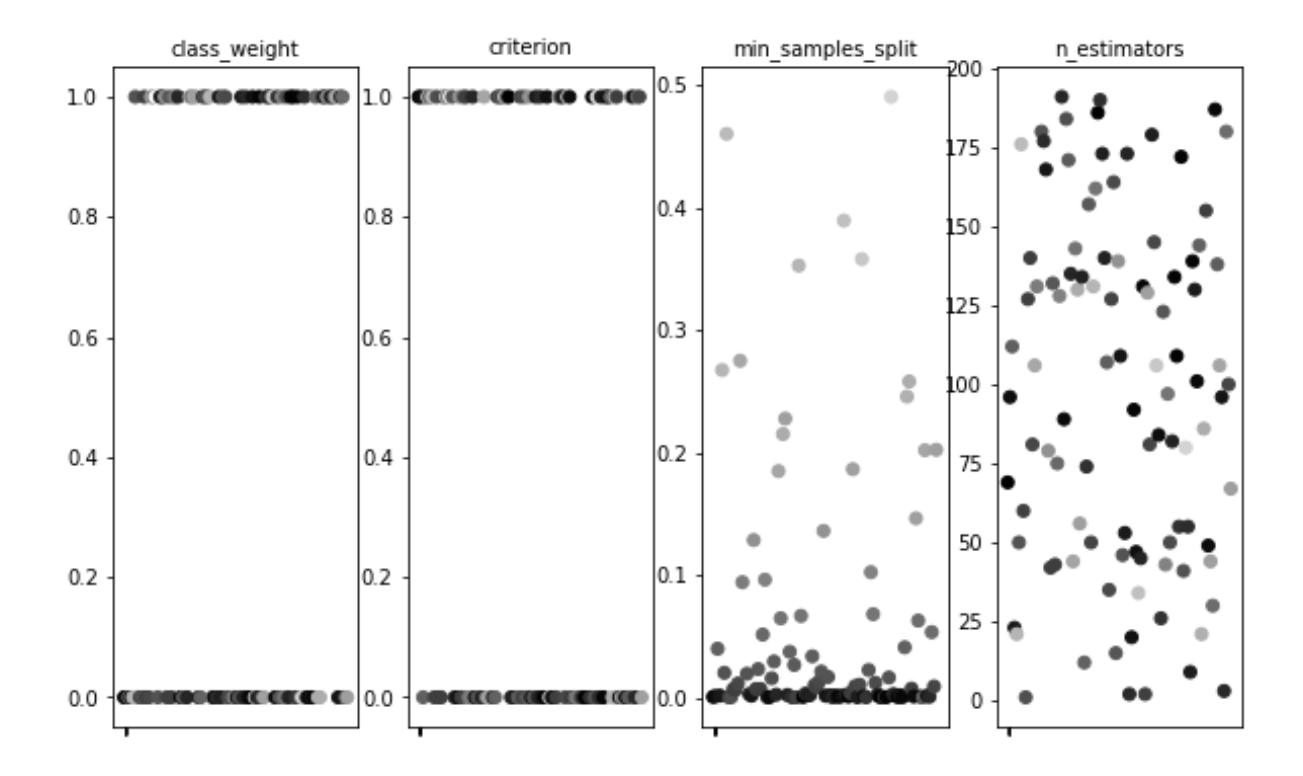

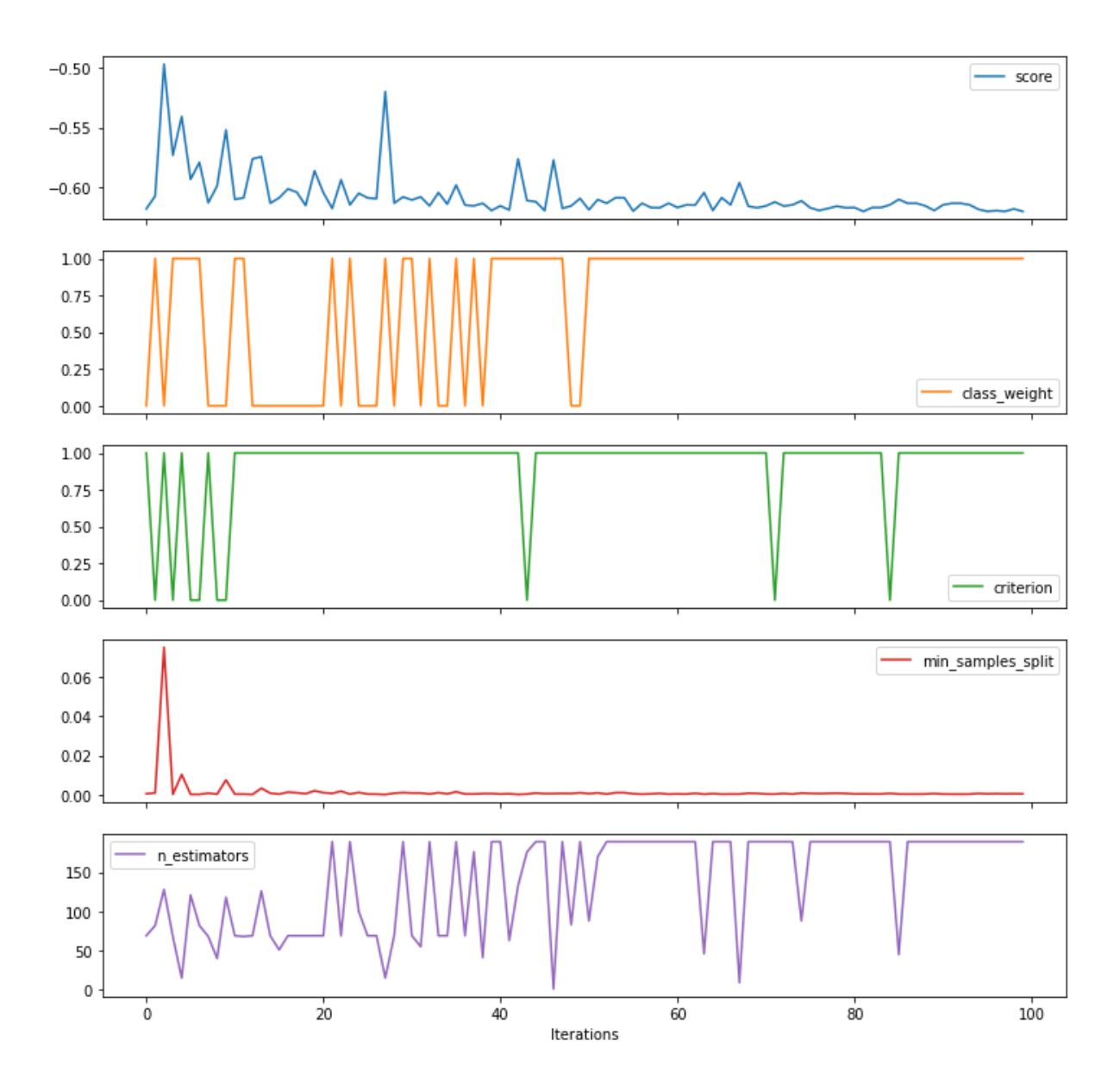

## Chapter 9: Hyperparameter Tuning via Optuna

No images...

### **Chapter 10: Advanced Hyperparameter Tuning with DEAP and Microsoft NNI**

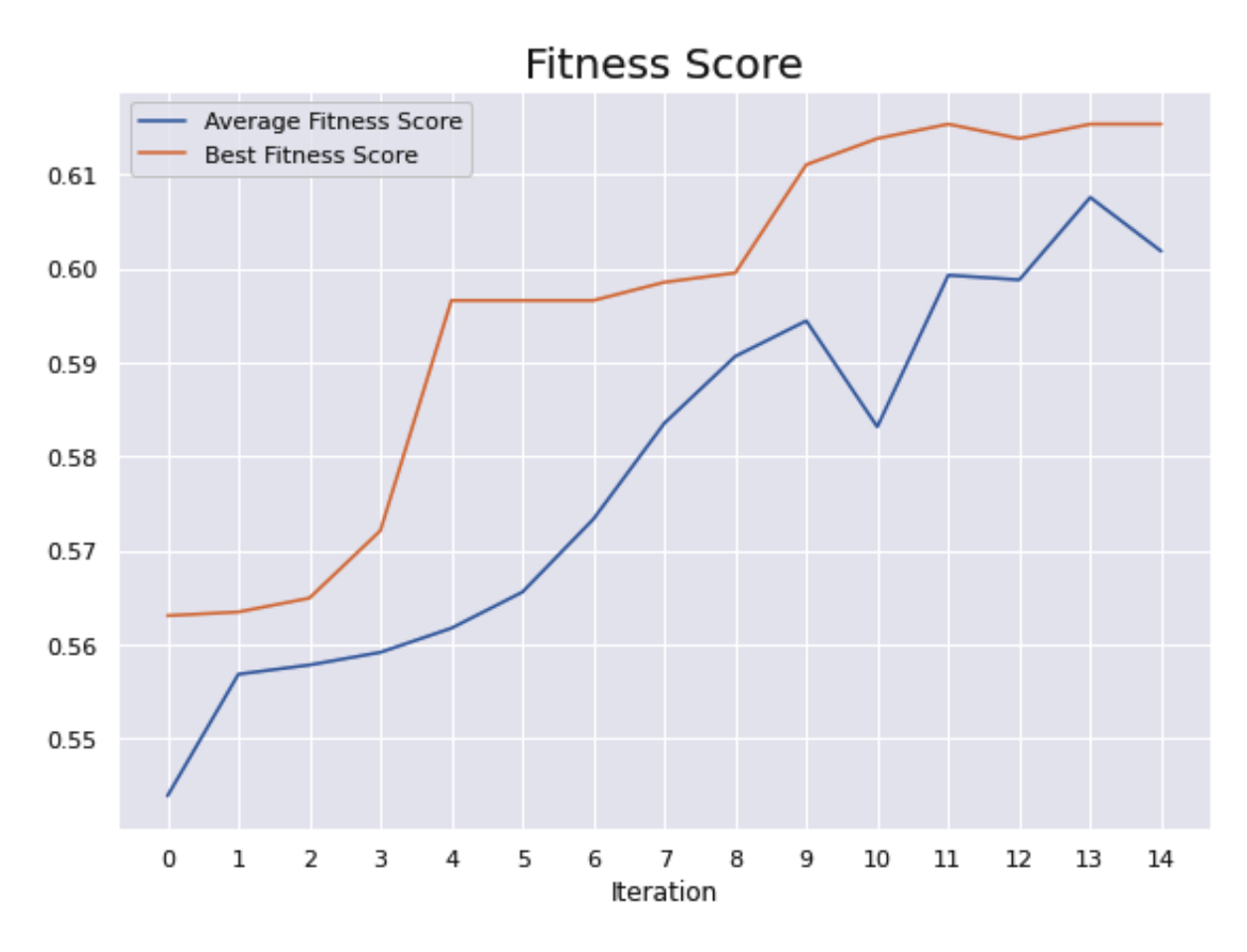

## **Chapter 11: Understanding Hyperparameters of Popular Algorithms**

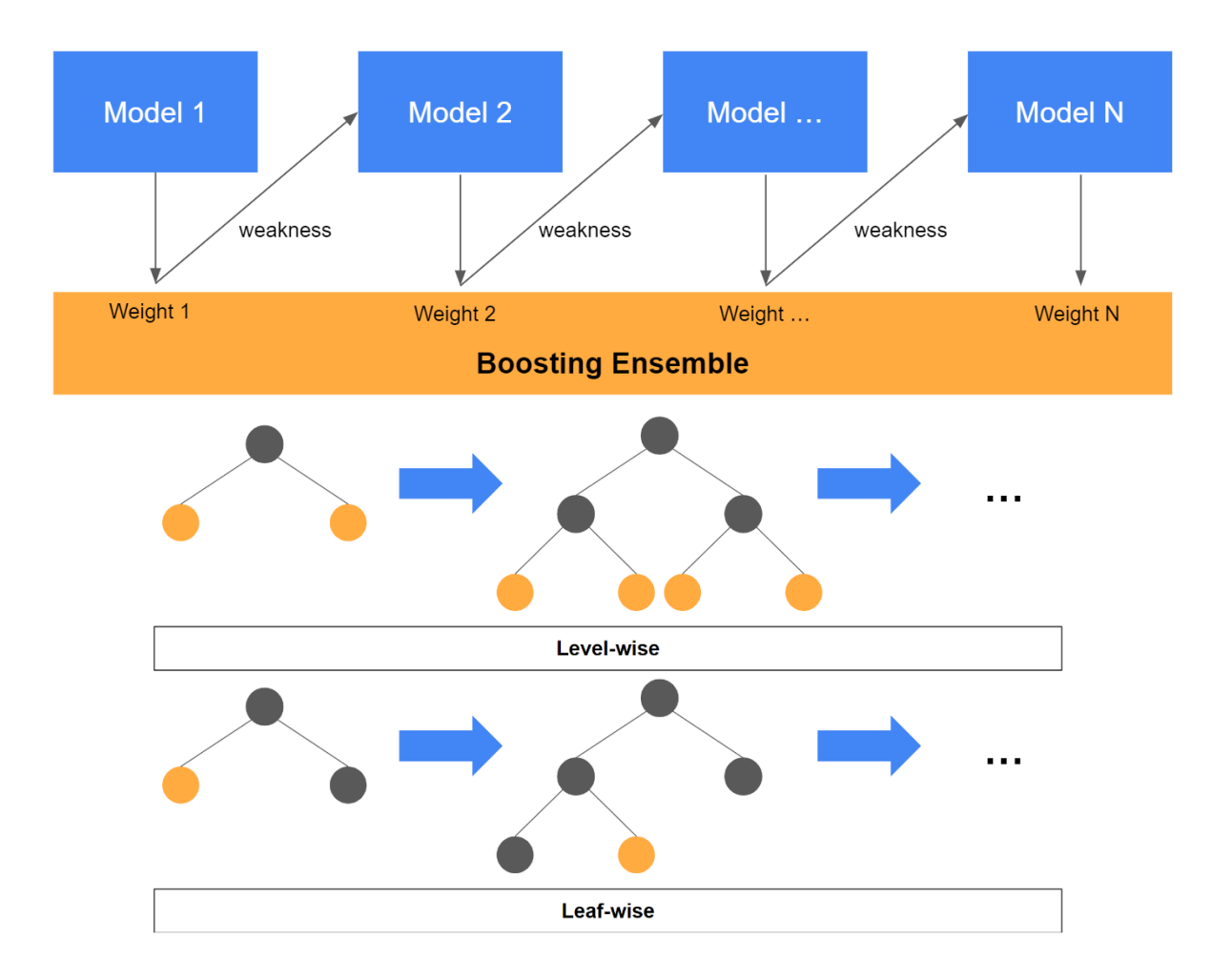

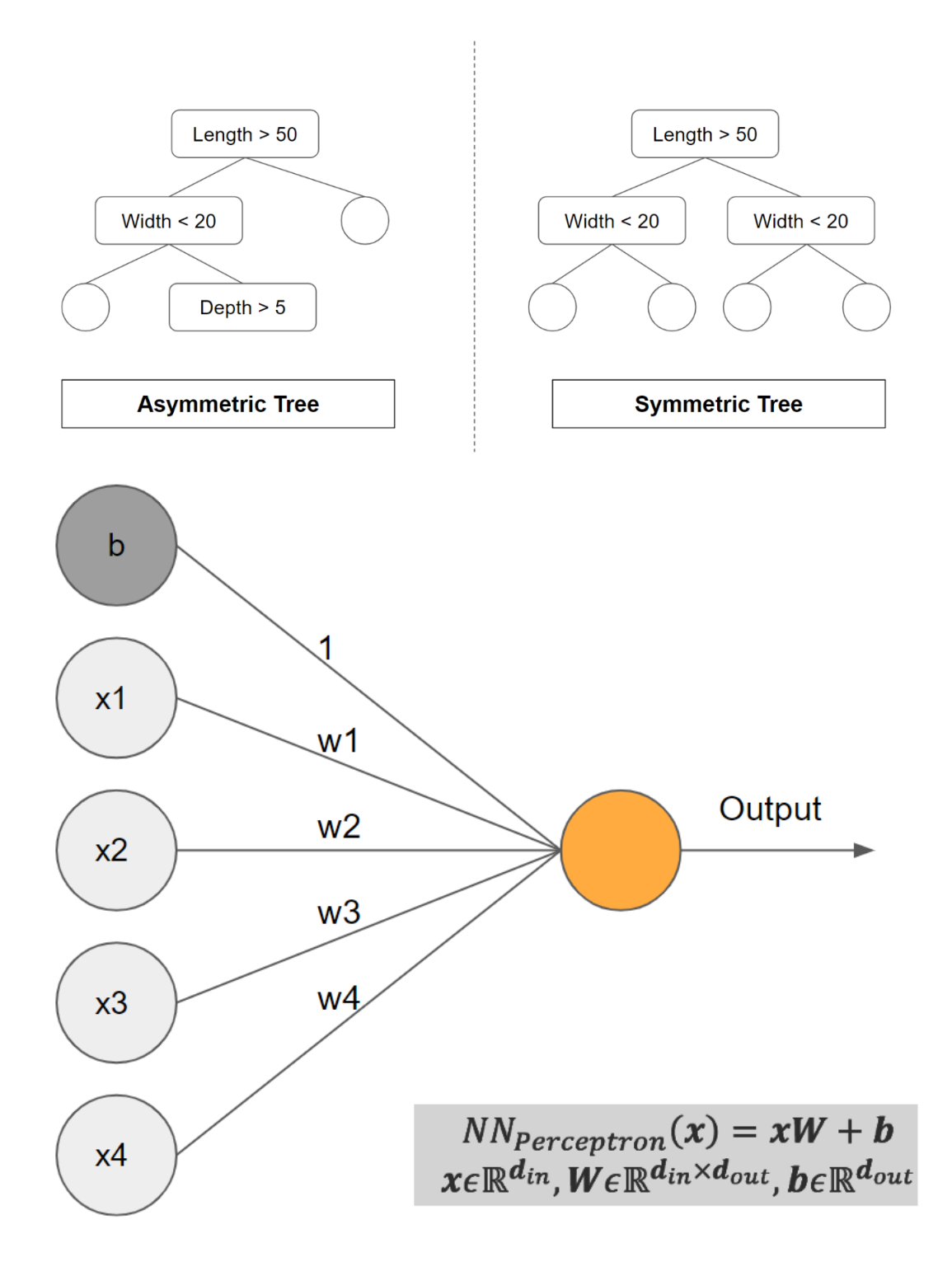

## **Chapter 12: Introducing Hyperparameter Tuning Decision Map**

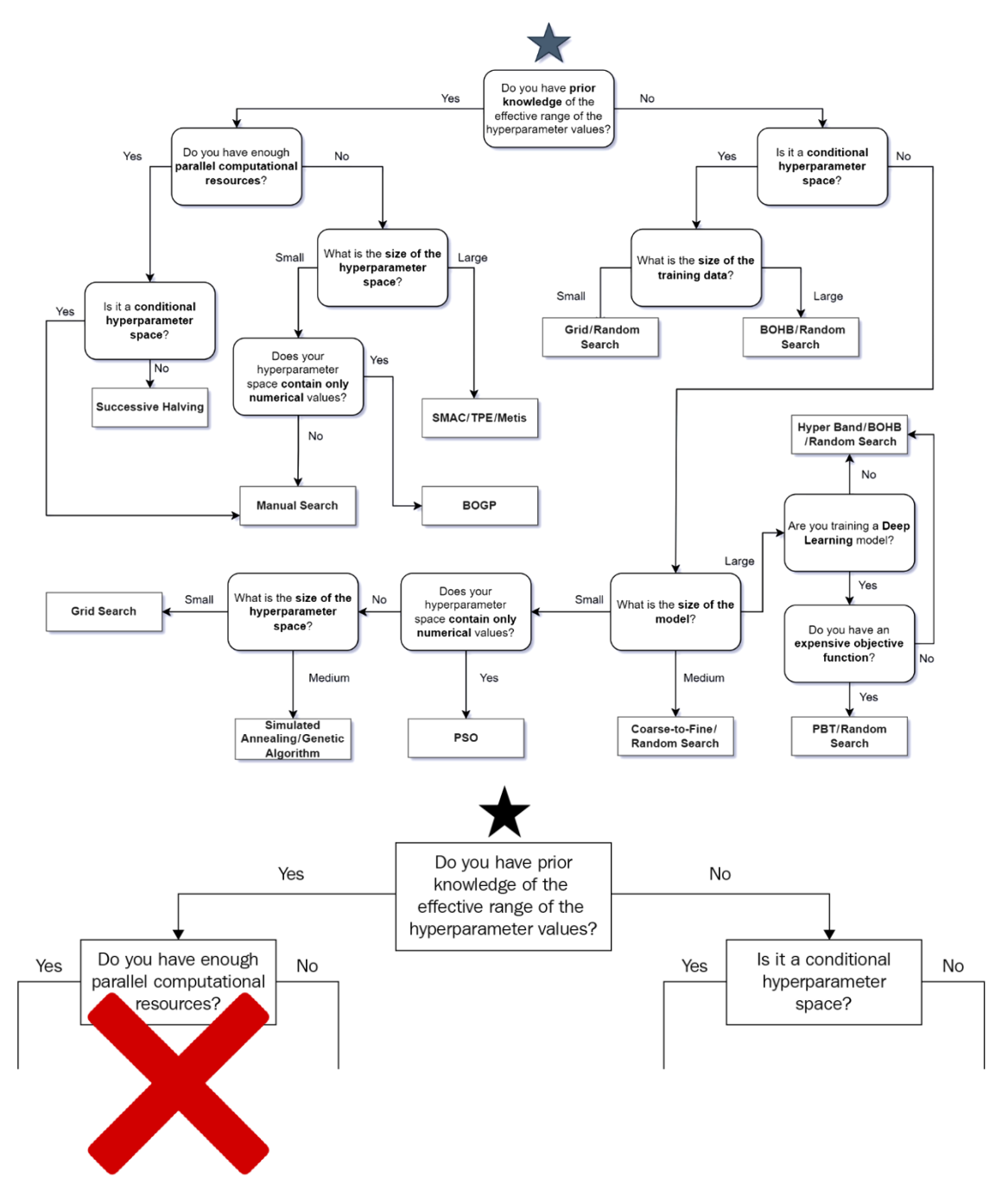

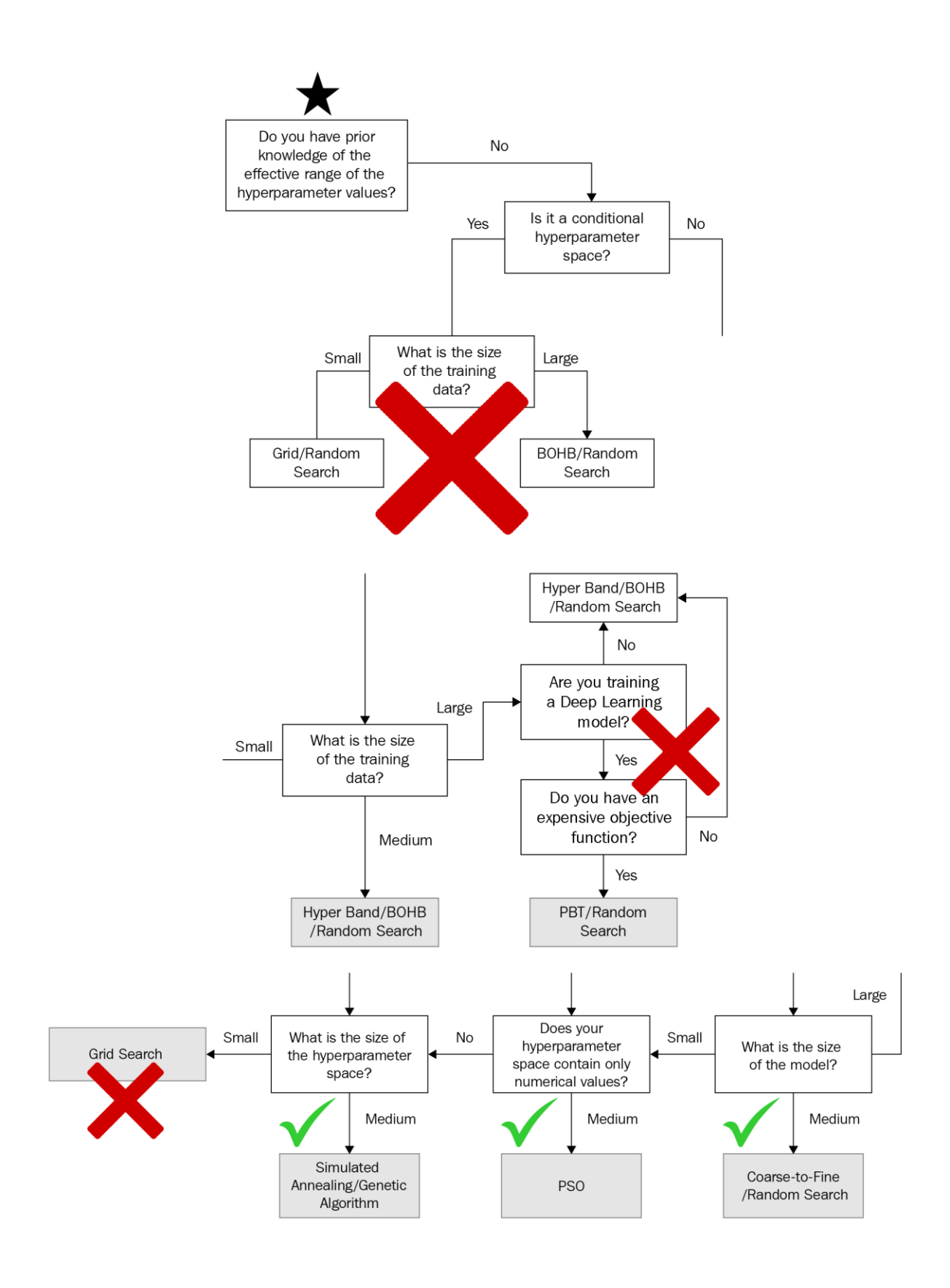

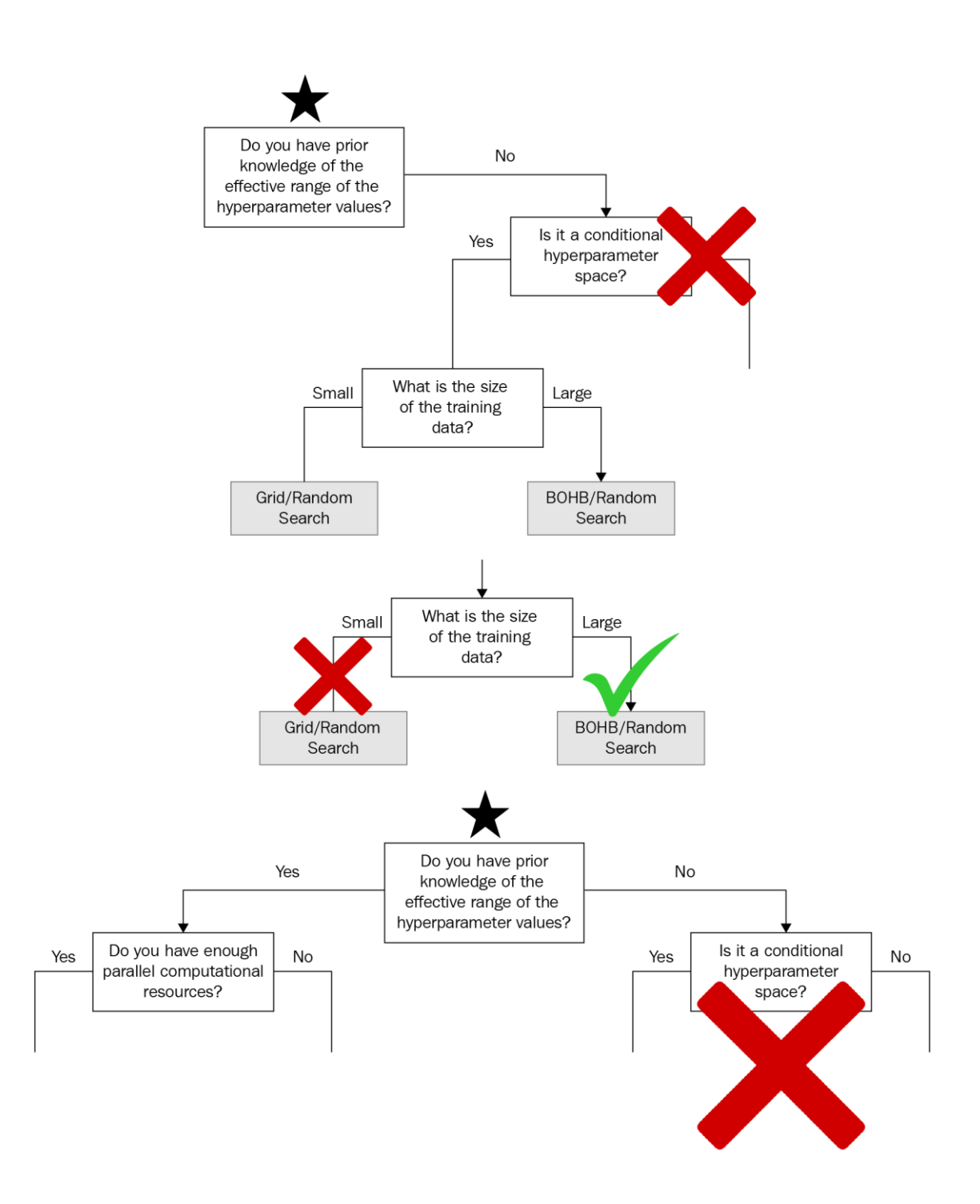

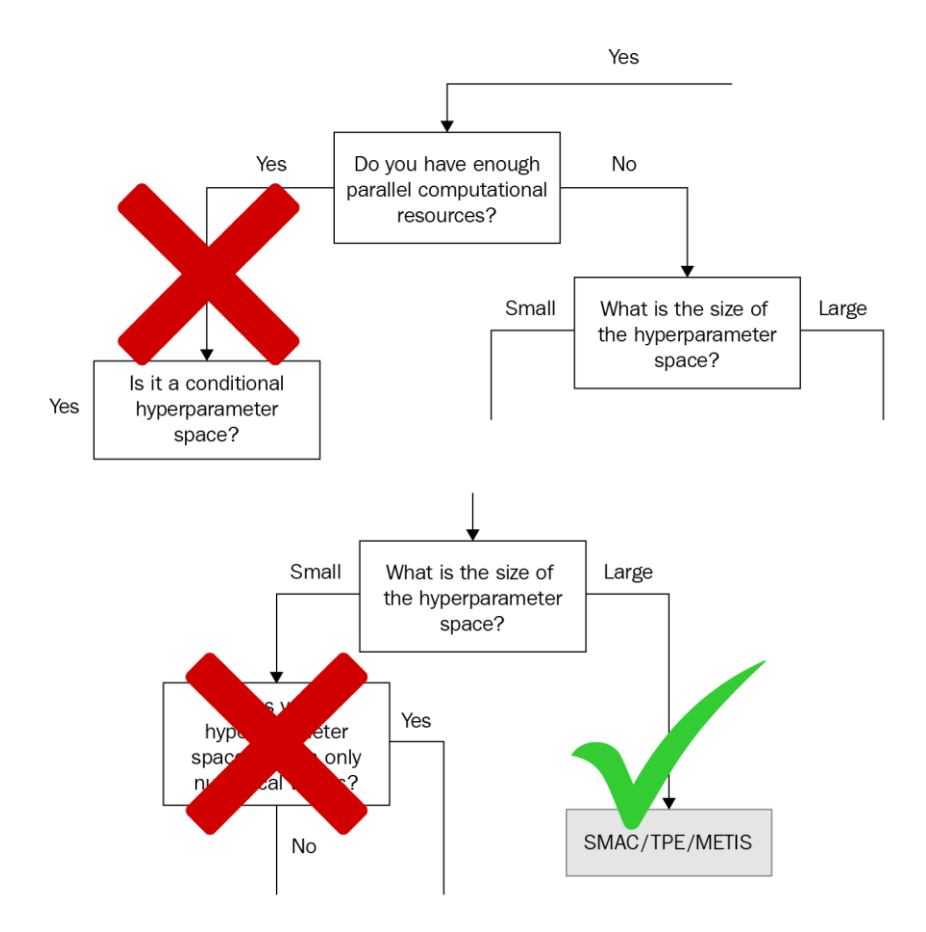

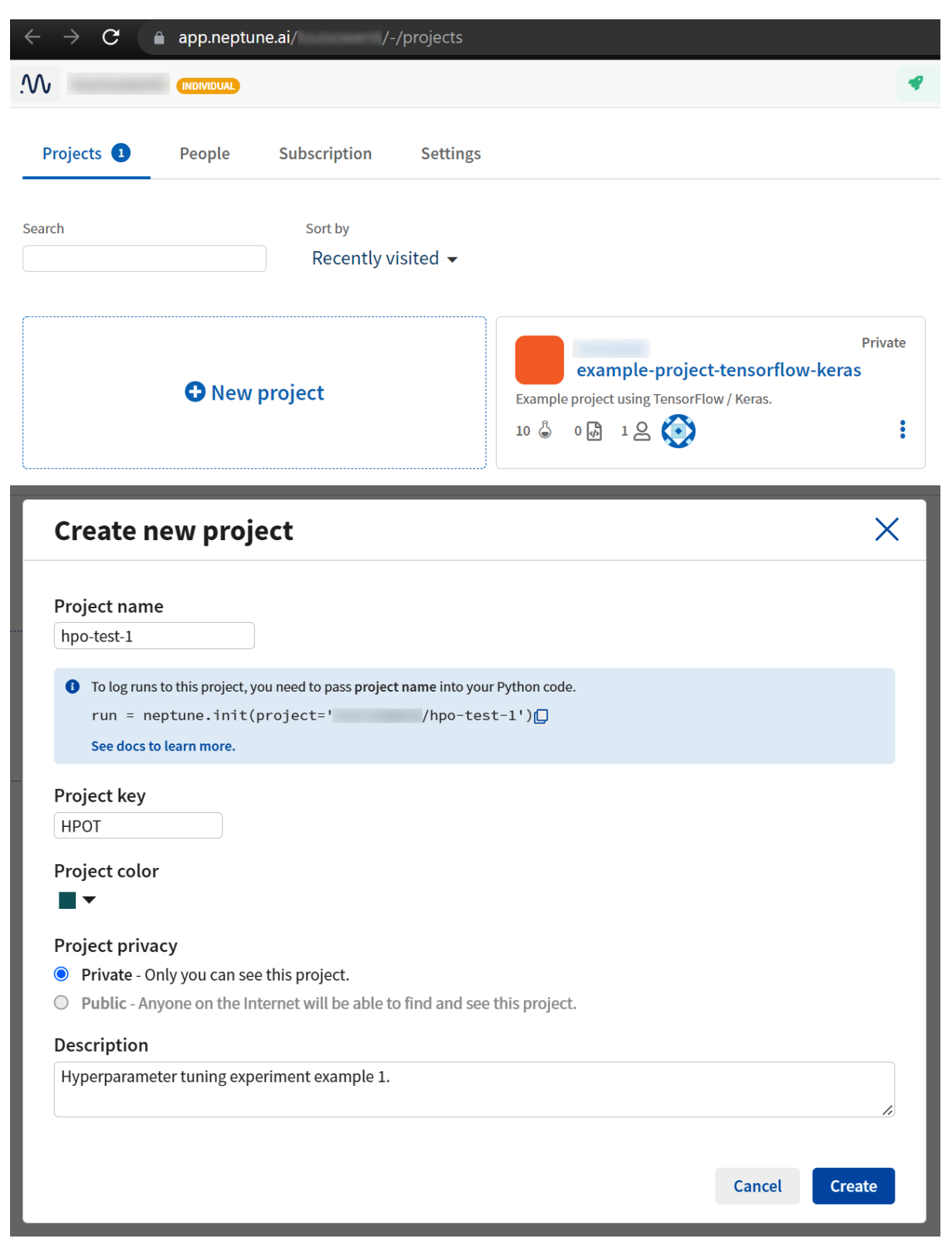

### **Chapter 13: Tracking Hyperparameter Tuning Experiments**

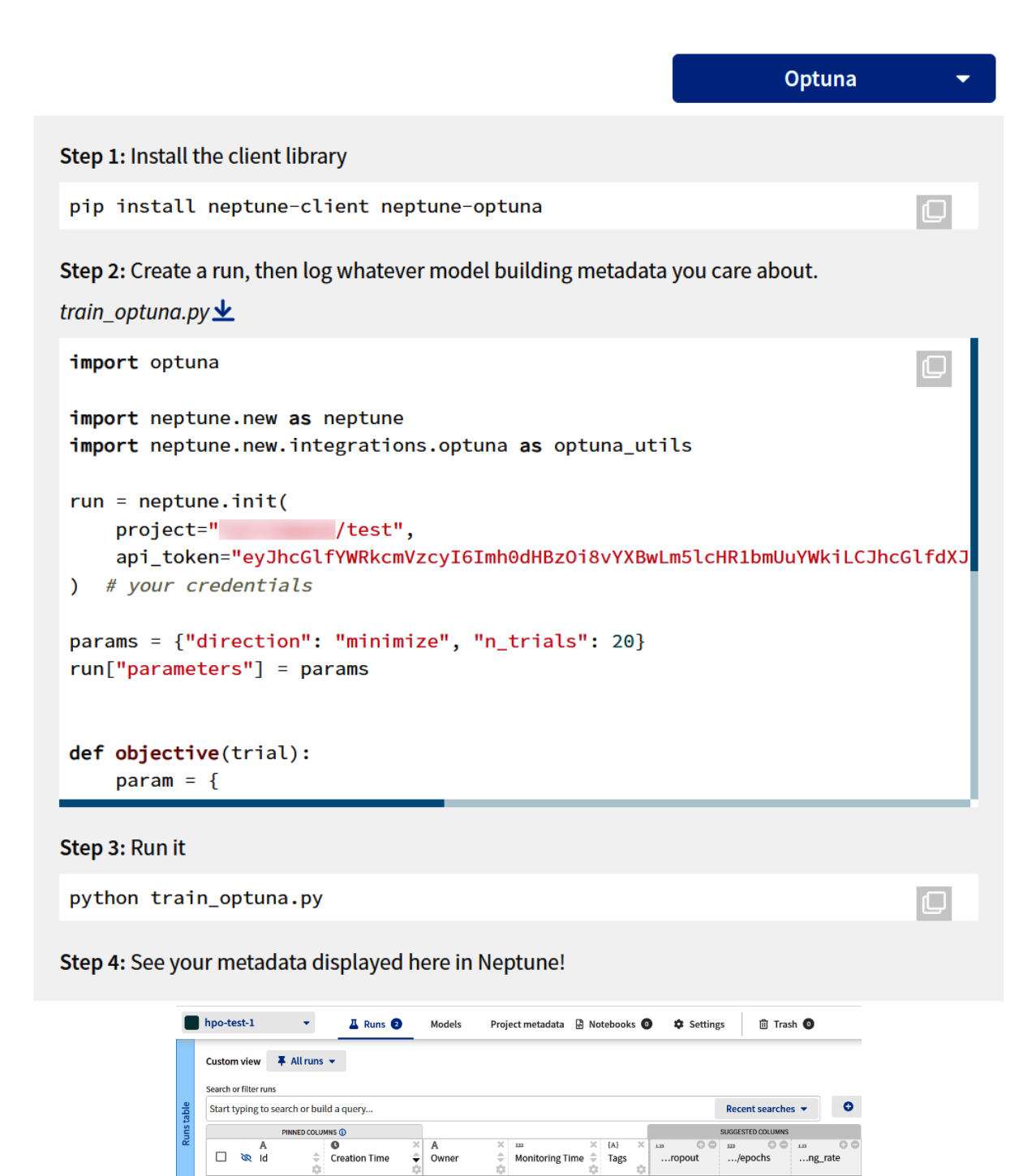

 $\bullet$  and  $\bullet$ 

 $\bigcirc$  42s

295

2022/06/26 13:55:57

2022/06/26 13:50:46

 $10\,$ 

 $10$ 

0.600857

0.233026

 $0.0000347...$ 

0.000010832

 $\Box \cong \Box$  HPOT-2

 $\Box$   $\otimes$   $\bullet$  HPOT-1

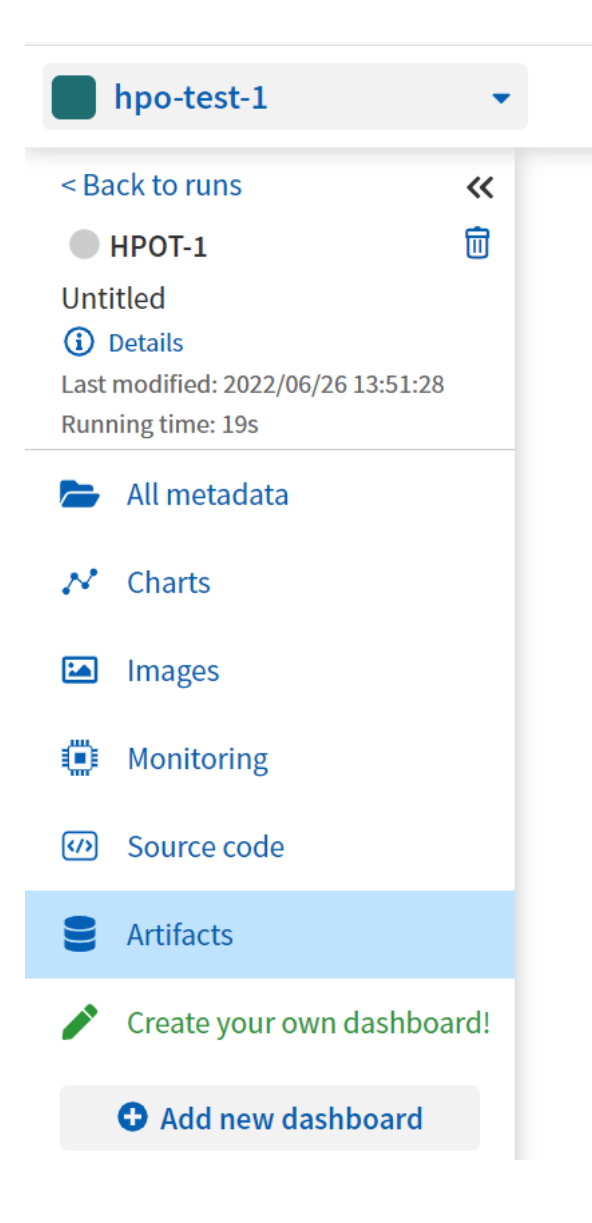

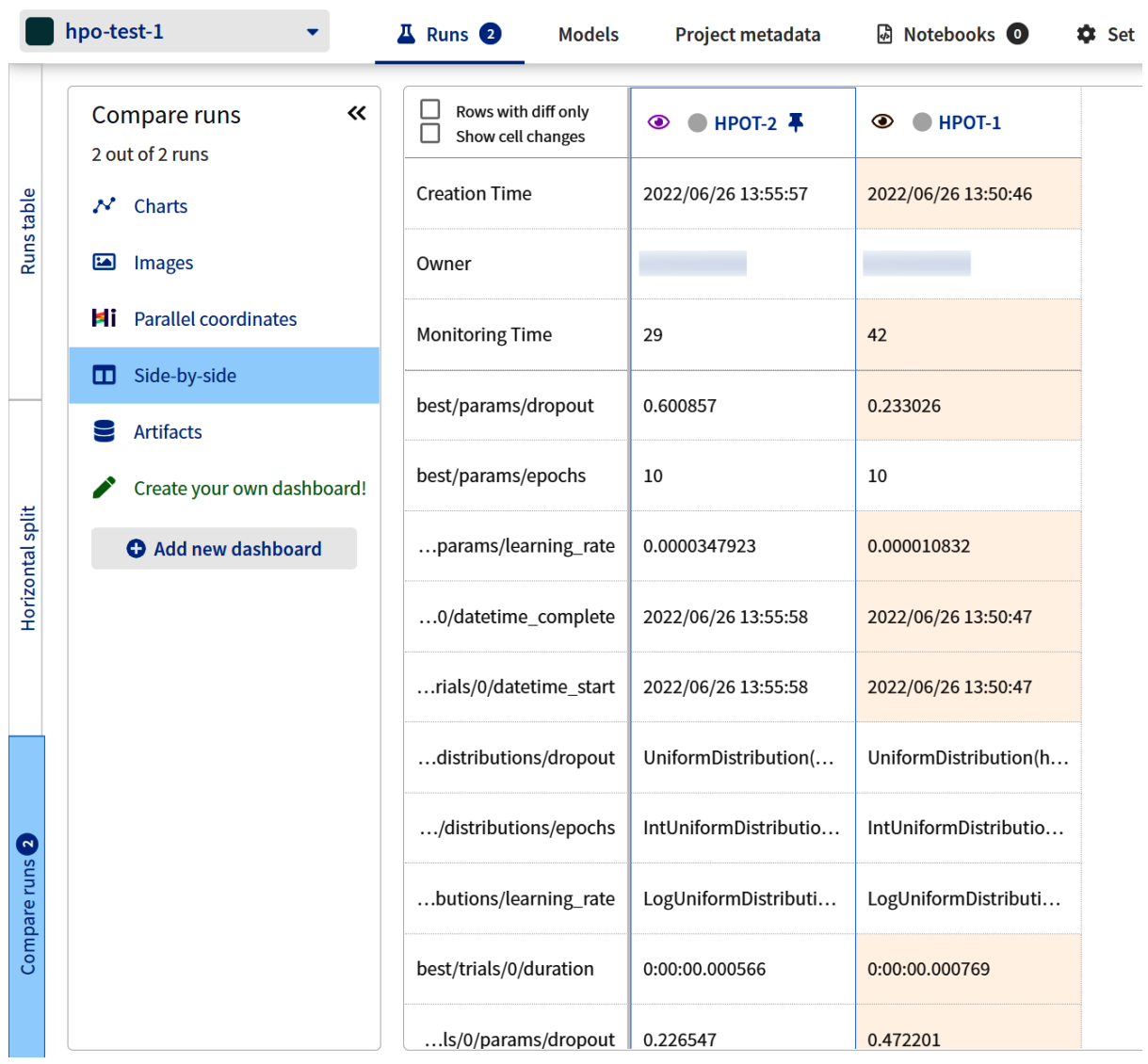

the control of the control of the control of the control of the control of the control of the control of the control of the control of the control of the control of the control of the control of the control of the control

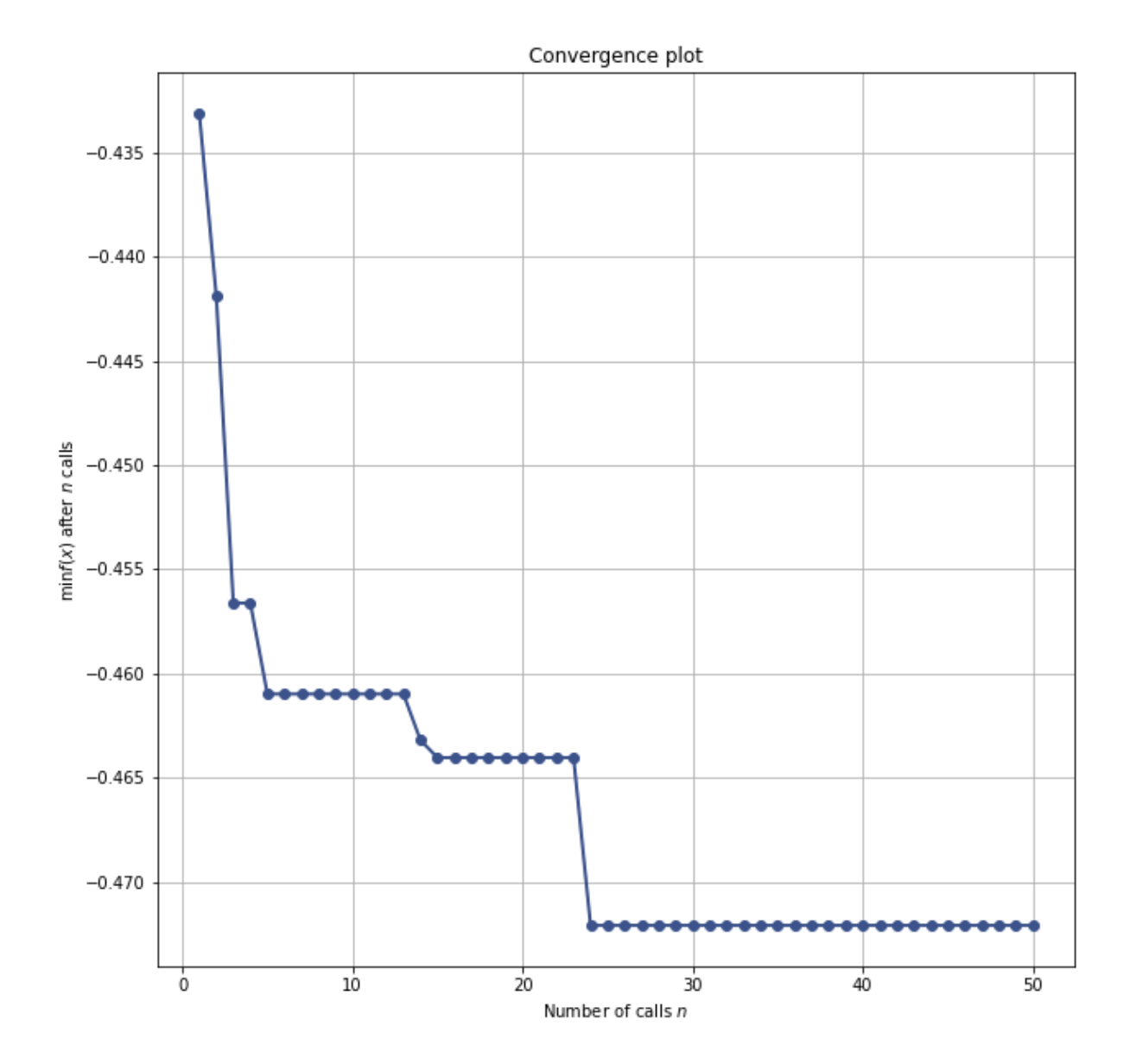

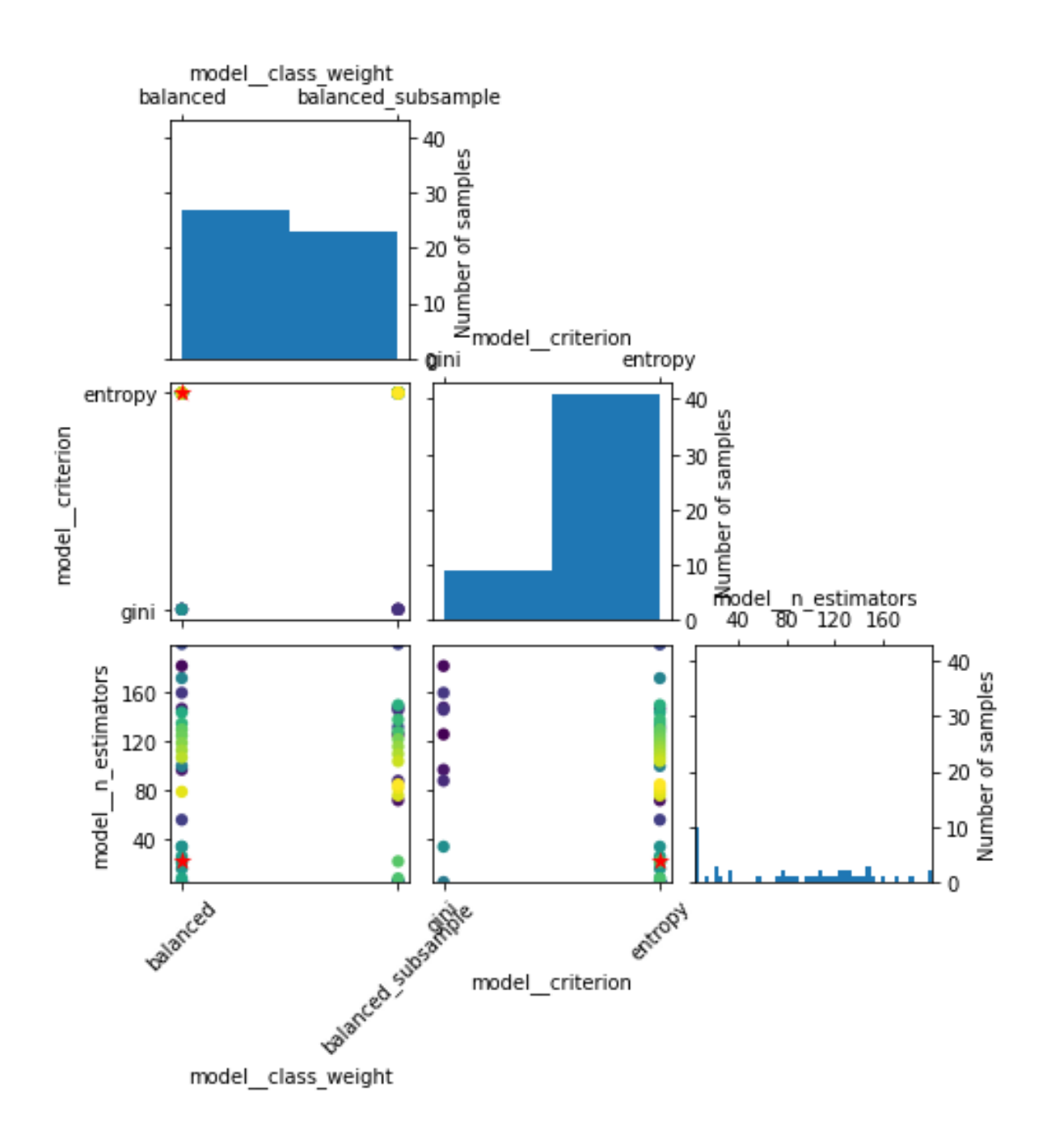

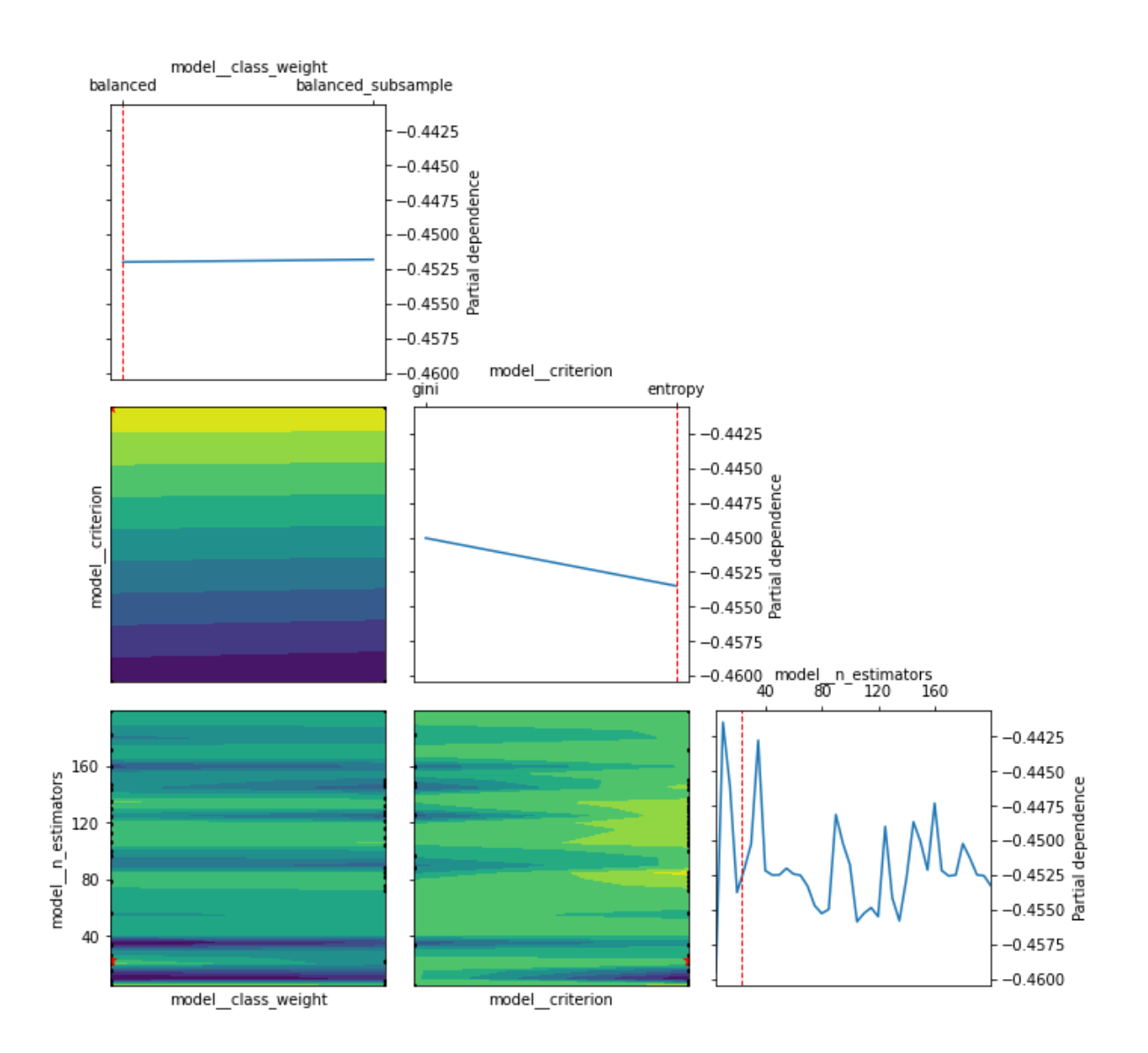

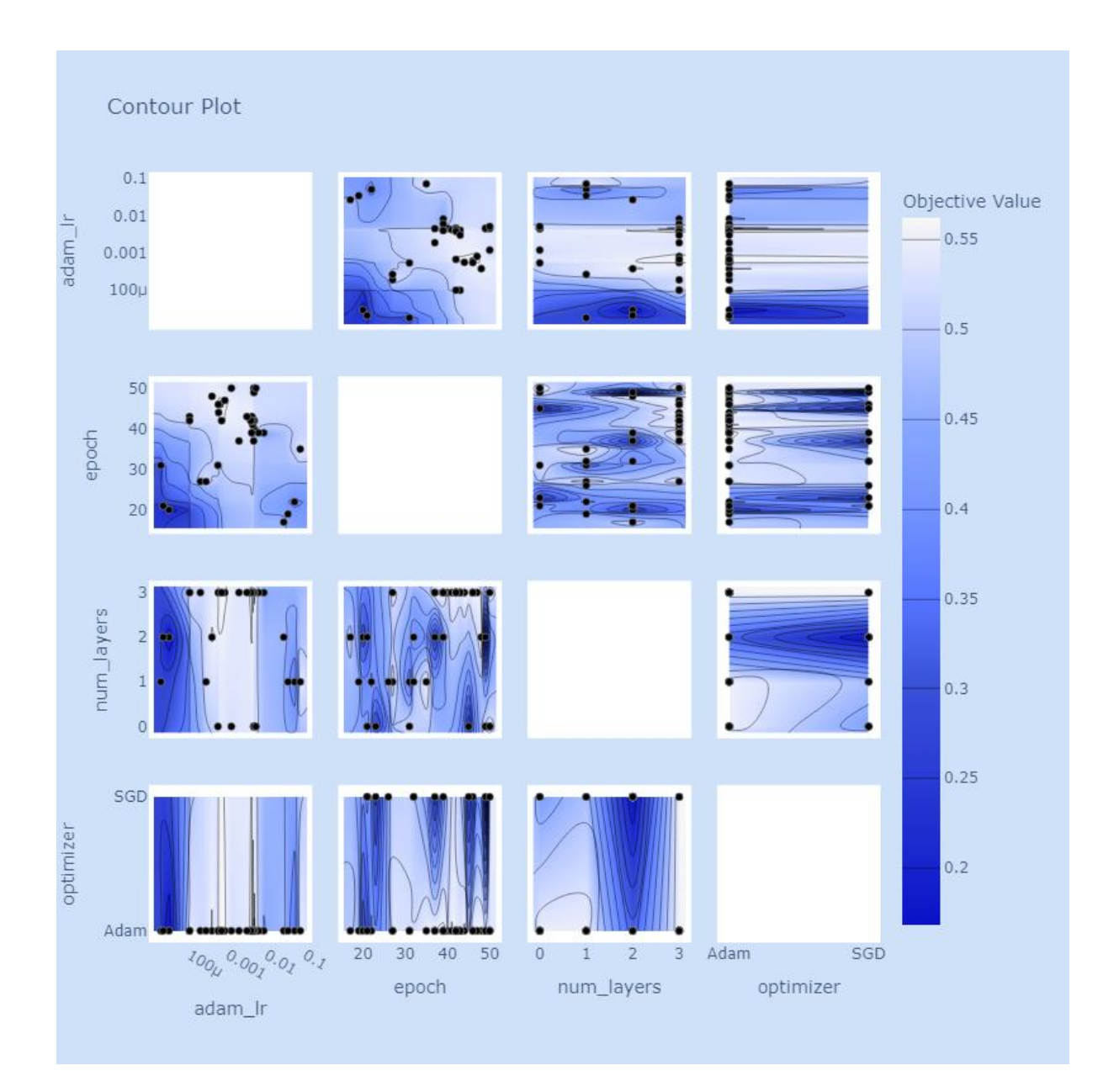

Optimization History Plot

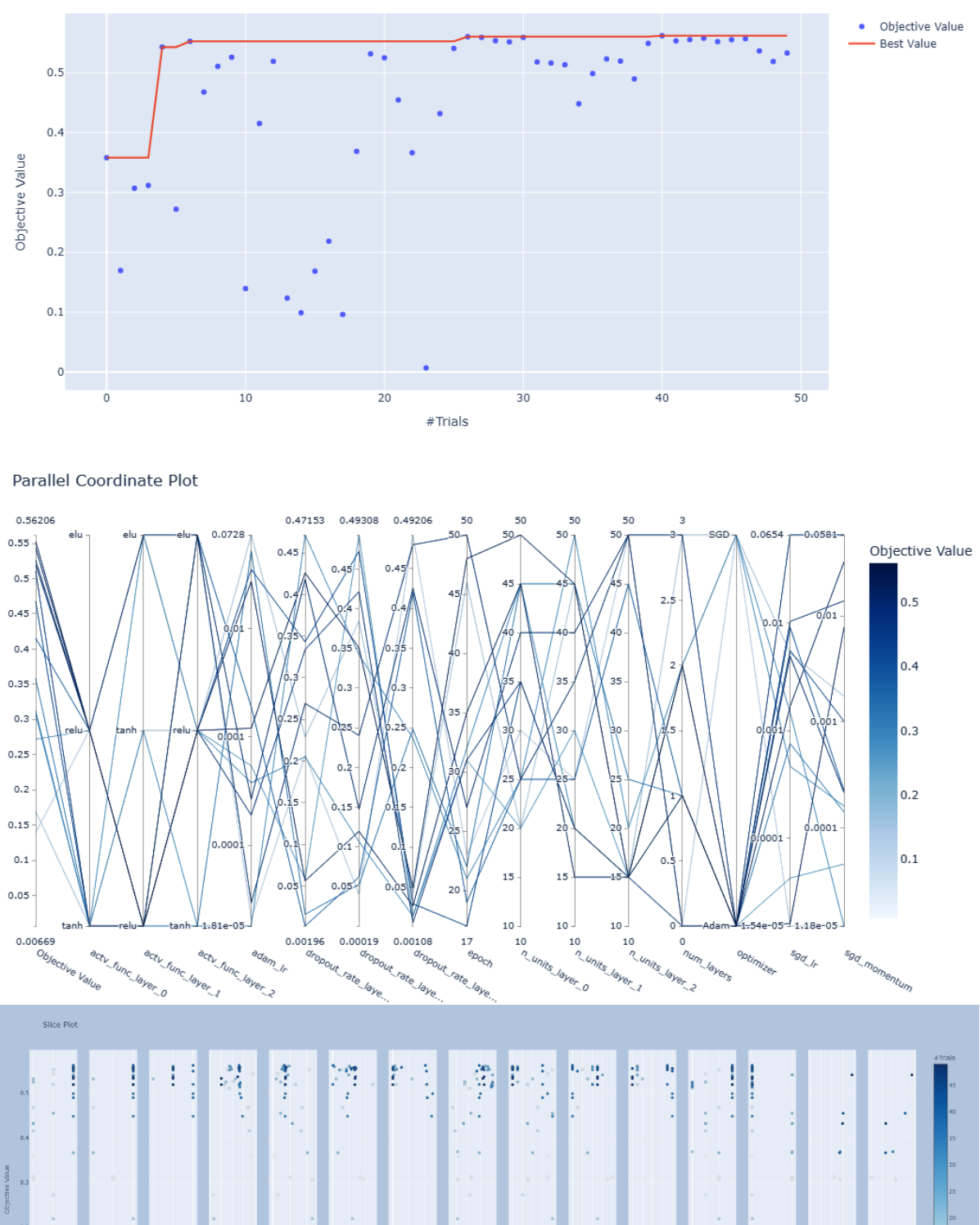

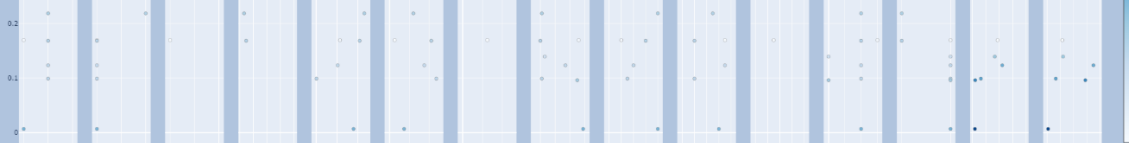

 $\frac{5}{4}$  $\frac{1}{2}$ 

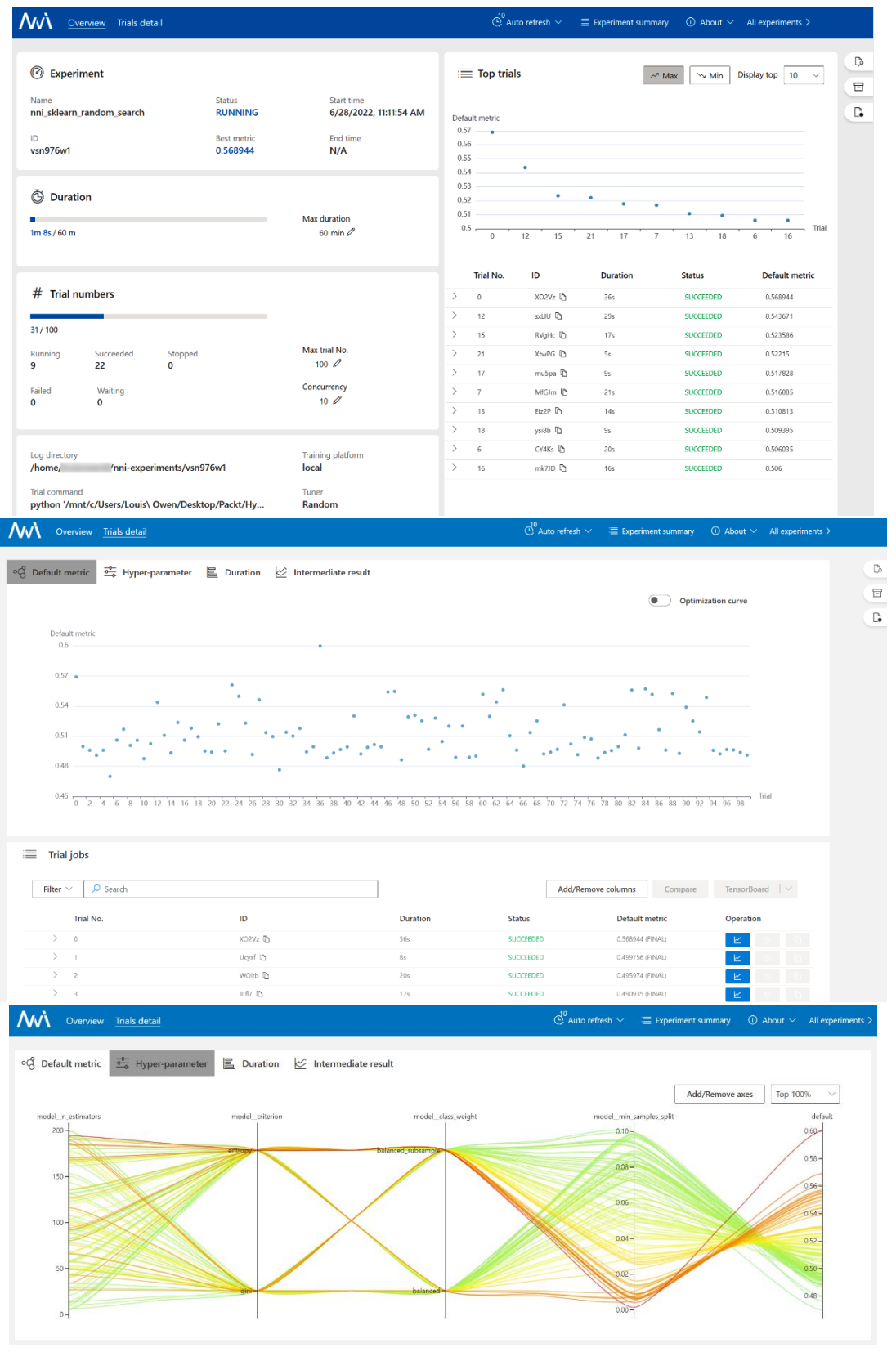

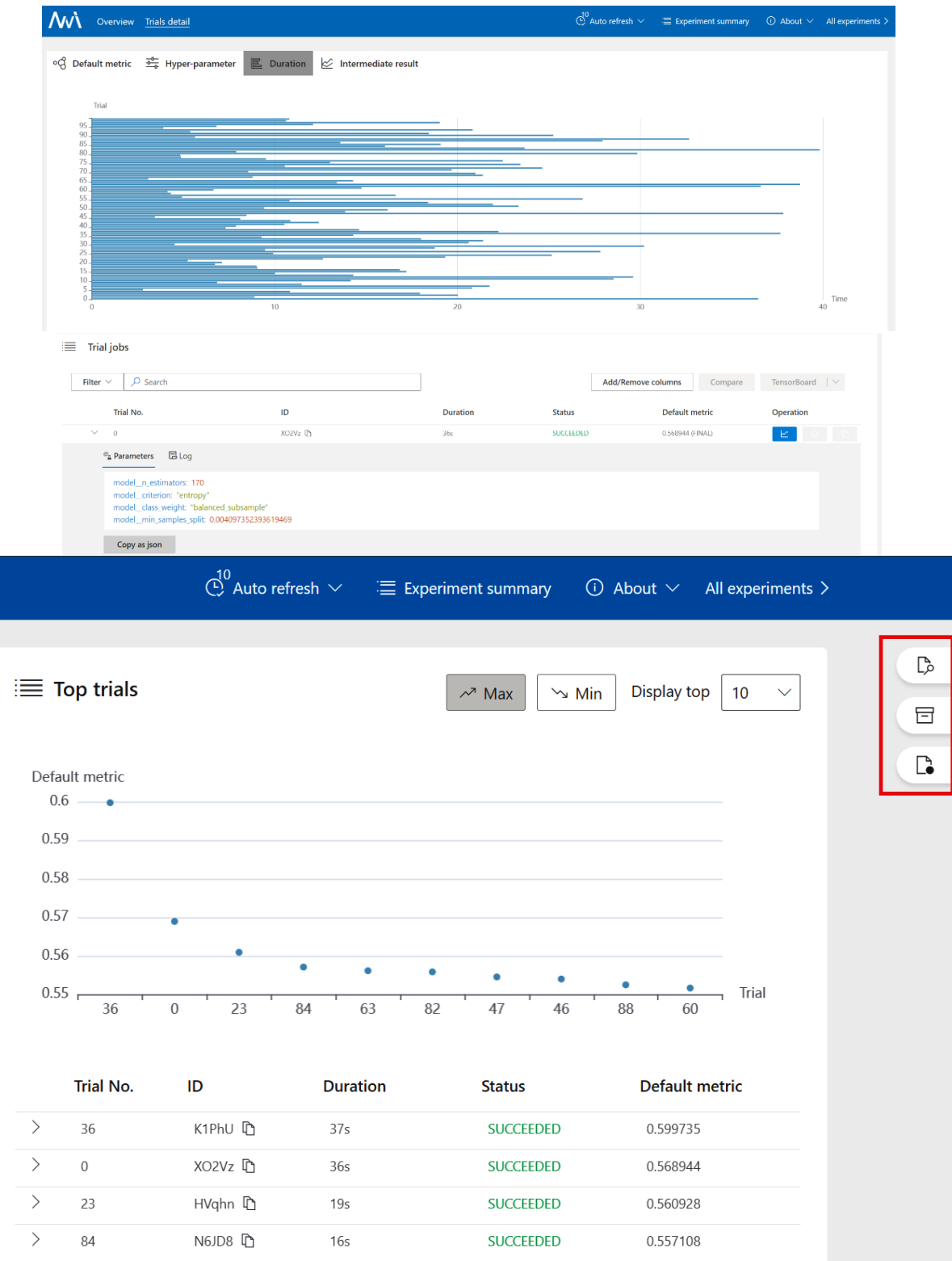

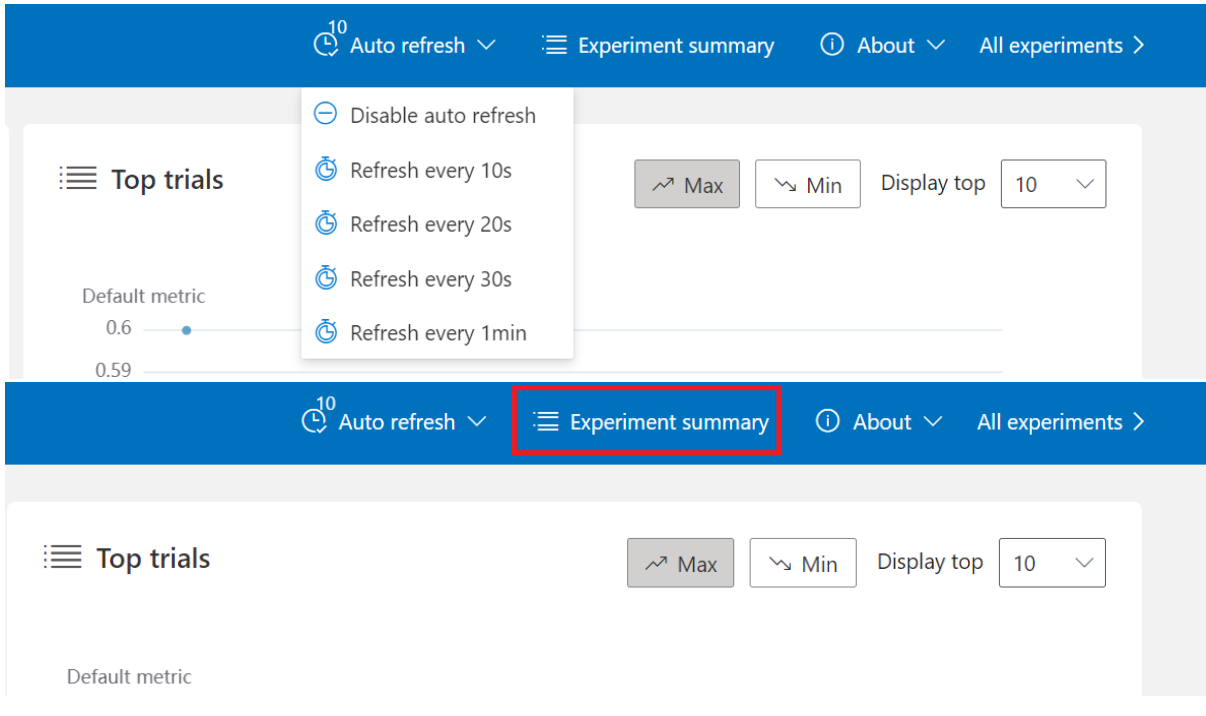

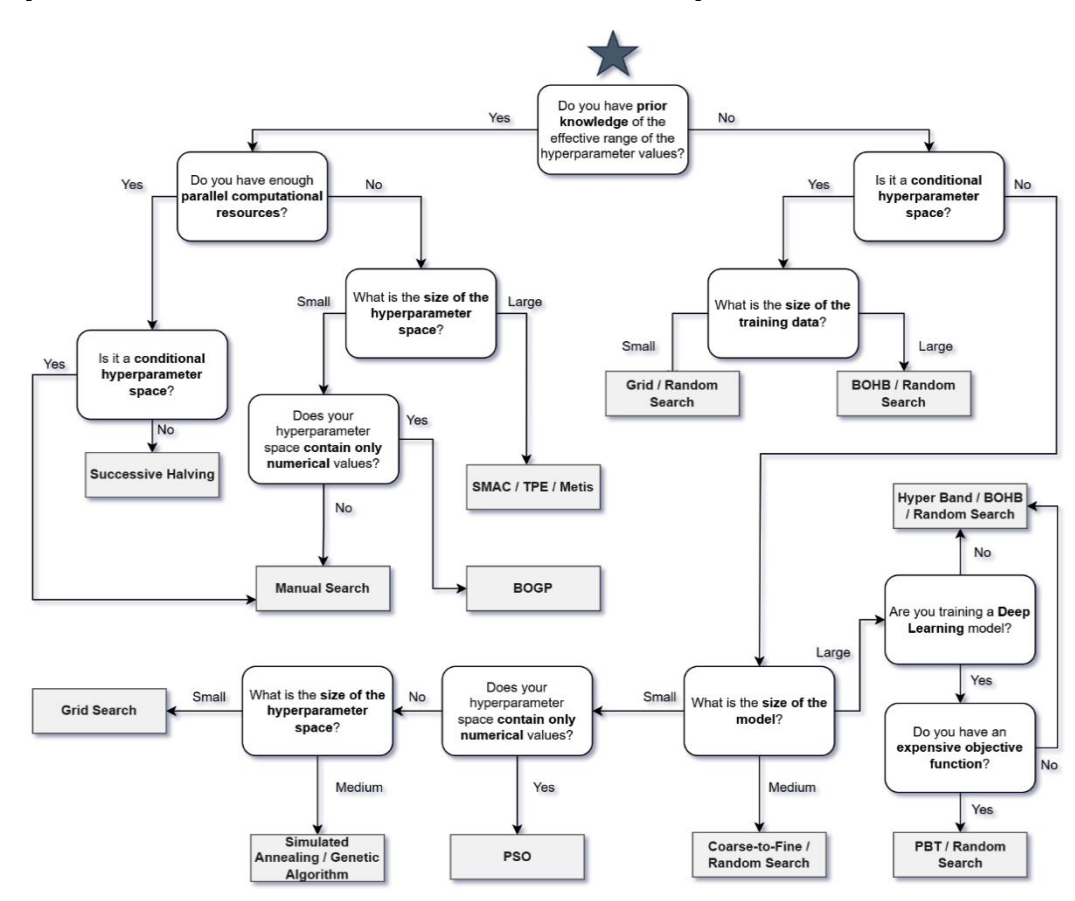

#### **Chapter 14: Conclusions and Next Steps**